# **МІНІСТЕРСТВО ОСВІТИ І НАУКИ УКРАЇНИ Сумський державний університет Навчально-науковий інститут бізнесу, економіки і менеджменту Кафедра управління імені Олега Балацького**

про затвердження теми лека завідувач кафедри

Шифр \_\_\_\_\_\_\_\_\_\_\_\_\_

Наказ ректора **«До захисту допускається»** \_\_\_\_\_\_\_\_\_\_\_\_ І.І. Рекуненко

## **КВАЛІФІКАЦІЙНА РОБОТА МАГІСТРА**

**на тему**

«Особливості системи планування проєктів в IT-компаніях (на прикладі створення проєкту веб додатку «Fast Waiter»)»

за спеціальністю 073 "Менеджмент"» освітньо-професійна програма «Управління проєктами»

**Студента гр.**УП.м-01 Дунаєвої Вікторії Миколаївни

Подається на здобуття освітнього ступеня магістр.

Кваліфікаційна робота магістра містить результати власних досліджень. Використання ідей, результатів і текстів інших авторів мають посилання на

відповідне джерело Дунаєва В.М.

(підпис)

Науковий керівник: **Науковий керівник: Науковий керівник:**  $\text{A}$ 

Суми 2021 р.

#### МІНІСТЕРСТВО ОСВІТИ І НАУКИ УКРАЇНИ СУМСЬКИЙ ДЕРЖАВНИЙ УНІВЕРСИТЕТ Навчально-науковий інститут бізнесу, економіки та менеджменту

Кафедра управління імені Олега Балацького

ЗАТВЕРДЖУЮ

Завілувач кафелри

 $\_$  $20$  p.

#### ЗАВДАННЯ ДЛЯ КВАЛІФІКАЦІЙНОЇ РОБОТИ МАГІСТРА

за спеціальністю

*073 Менеджмент, освітньо-професійна програма*

*«Управління проєктами»*

студенту групи УП.м-01

#### Дунаєвої Вікторії Миколаївни

- 1. Тема роботи: «Особливості системи планування проєктів в IT-компаніях (на прикладі створення проєкту веб додатку «Fast Waiter»).
- 2. Термін подання студентом закінченої роботи: 10.12.2021 р.
- 3. Мета кваліфікаційної роботи: теоретичне та методологічне обґрунтування особливостей системи планування та управління IT проєктами.
- 4. Об'єкт дослідження: дослідження є сукупність соціально-економічних та організаційних відносин, що виникають в процесі планування та управління ІТ проєктом.
- 5. Предмет дослідження: науково-методичні засади та організаційно-економічний інструментарій планування та управління ІТ проєктом.
- 6. Кваліфікаційна робота виконується на матеріалах методичних рекомендаціях, статтях, наукових видання, документації які стосуються IT сфери.
- 7. Орієнтовний план кваліфікаційної роботи, терміни подання розділів керівникові та зміст завдань для виконання поставленої мети.

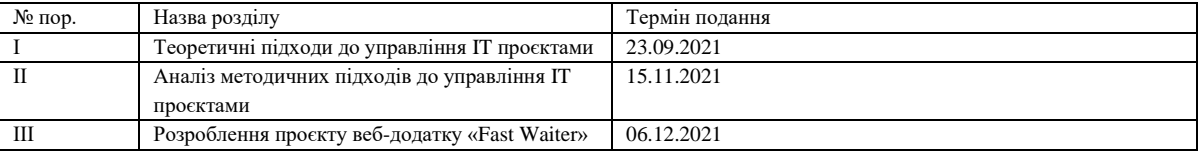

Зміст завдань для виконання поставленої мети кваліфікаційної роботи магістра:

У 1 розділі студент має дослідити теоретичні підходи до визначення поняття «управління проєктами», проаналізувати особливості життєвого циклу IT проєктів, та дістатись про міжнародний досвід управління IT проєктами.

У 2 розділі студент має провести аналіз методичних підходів до управління IT проєктів, а саме проаналізувати методи планування та управління IT проєктами, інформаційни технології у забезпеченні ефективної взаємодії у команді та особливості управління проєктами. У 3 розділі студент має розробити проєкт веб додаток «Fast Waiter», а саме зробити опис проєкту, ієрархічну структуру та календарний план проєкту та має оцінити ефективність реалізації веб додатку.

8. Консультації щодо виконання роботи:

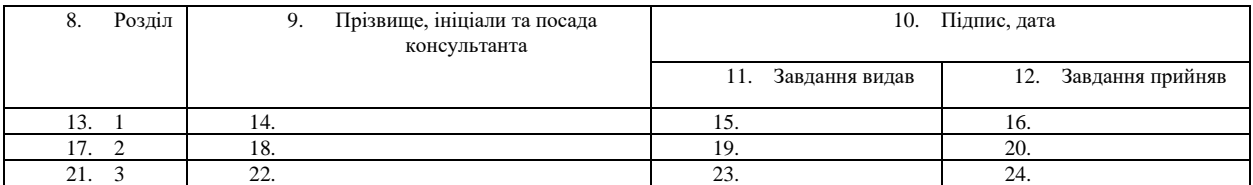

25. 9. Дата видачі завдання

26. Керівник кваліфікаційної роботи  $(III)$ 

27. (підпис)

28. Завдання до виконання одержав (ПІБ)\_\_

29. (підпис)

## **АНОТАЦІЯ**

У даній роботі розглянуто теоретичні підходи та методології які використовують в IT компаніях для управління IT-проєктами. Розглянуті нами теоретичні підходи та методології, були використані для створення проєкту веб додатку «Fast Waiter».

За допомогою Microsoft Project ми визначили можливий календарний план проєкту. При використані Канбан дошки відобразили задачі по проєкту, задля спрощення управління командою та контролю над просуванням виконання поставлених задач. За допомогою Lean ми відобразили бізнес модель нашого проєкту. Крім того, у роботі оцінено ефективність реалізації даного проєкту, для старту розробки представленого нами веб додатку.

*Ключові слова: проєкт, управління проєктом, планування, веб додаток, компанія.*

#### **РЕФЕРАТ**

*Структура та обсяг кваліфікаційної роботи магістра.* Робота складається зі вступу, трьох розділів, висновків, списку використаних джерел, який складається із 35 найменувань. Загальний об'єм роботи складає 53 сторінок, у тому числі 18 рисунків, 10 таблиць, список використаних джерел на 3 сторінки.

*Мета роботи:* теоретичне та методологічне обґрунтування особливостей системи планування та управління IT проєктами.

Для досягнення поставленої мети, необхідно вирішити наступні завдання:

*-* визначити теоретичні підходи до поняття управління проєктами;

- проаналізувати особливості життєвого циклу IT проєктів;

- проаналізувати методи планування та управління IT проєктами;

- обрати інформаційні технології для ефективної взаємодії команди при управлінні IT проєктами;

*Об'єктом дослідження* є сукупність соціально-економічних та організаційних відносин, що виникають в процесі планування та управління ІТ проєктом.

*Предметом дослідження* є науково-методичні засади та організаційноекономічний інструментарій планування та управління ІТ проєктом.

*Методи дослідженнями* даної роботи є сучасні теорії які використовуються IT компаніями у своїй роботі. Також використовувались емпіричний метод пізнання, системний підхід, порівняльний аналіз, метод експертного підходу.

*Ключові слова:* ПРОЄКТ, УПРАВЛІННЯ ПРОЄКТОМ, ПЛАНУВАННЯ, ВЕБ ДОДАТОК, КОМПАНІЯ.

## **ЗМІСТ**

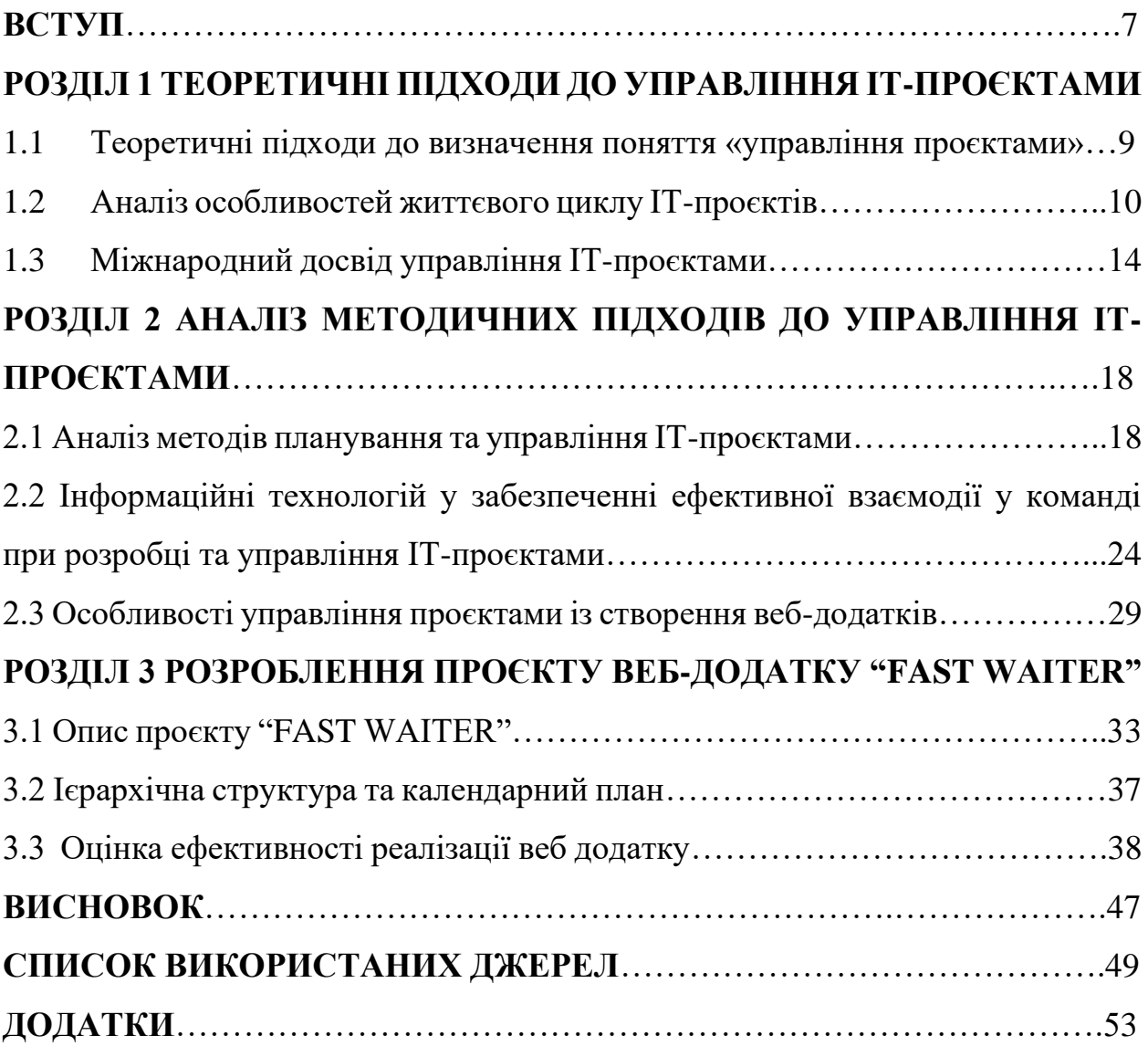

#### **ВСТУП**

*Актуальність теми дослідження.* На сьогоднішній день сучасну людину не можливо представити без використання IT технологій. В свою чергу це вплинуло на розклад дня, а саме ми можемо спостерігати таку тенденцію, що нестача часу та швидкість дій супутники сучасної людини. День сучасної людини розписаний по хвилинам на сьогоднішній день з'явилась перешкода у вигляді карантинних обмежень. Тому на основі цих моментів виникла ідея, щодо створення проєкту у вигляді веб додатку.

Тема управління та планування IT проєктів досліджується багатьма відомими такими як Р.Арчибальдом у своїх роботах, Т. ДеМарко у своїй роботі одній із відомих робіт «Deadline. Роман про управління проєктами», Д. Сазерлед у своїй роботі «Революційний метод управління проєктами» та ін.

*Мета роботи:* теоретичне та методологічне обґрунтування особливостей системи планування та управління IT проєктами.

Для досягнення поставленої мети, необхідно вирішити наступні завдання:

*-* визначити теоретичні підходи до поняття управління проєктами;

- проаналізувати особливості життєвого циклу IT проєктів;

- проаналізувати методи планування та управління IT проєктами;

- обрати інформаційні технології для ефективної взаємодії команди при управлінні IT проєктами;

*Об'єктом дослідження* є сукупність соціально-економічних та організаційних відносин, що виникають в процесі планування та управління ІТ проєктом.

*Предметом дослідження* є науково-методичні засади та організаційноекономічний інструментарій планування та управління ІТ проєктом.

Теоретико-методологічну основу дослідження складають загальнонаукові принципи пізнання, фундаментальні положення і принципи теорії управління проєктами.

*Наукова новизна одержаних результатів* полягає у поглиблені теоретико-методологічних і прикладних аспектів особливостей системи планування проєктів в IT-компаніях (на прикладі створення проєкту веб додатку «Fast Waiter»).

# **РОЗДІЛ 1 ТЕОРЕТИЧНІ ПІДХОДИ ДО УПРАВЛІННЯ IT-ПРОЄКТАМИ**

1.1 Теоретичні підходи до визначення поняття «управління проєктами»

На сьогоднішній день, ми можемо спостерігати, що управління проєктами поширюється на всі види діяльності. Це може бути будь-яка галузь будівництво, туризм, освіта чи IT та інше. Проєкти та управління ними займають не аби яку роль в комерційній діяльності. Це одна із методологій завдяки якій компанії можуть збільшувати свій прибуток. Тобто ми можемо назвати проєкти одним із способів удосконалення своєї діяльності, задля розвитку чи отримання прибутку.

Для того щоб розібрати, що таке управління проєктами, спочатку потрібно визначити, що таке проєкт та що включає в себе даний термін. Проєкт - це певний перелік задач які потрібно виконати в певний період часу задля досягнення конкретної цілі, а саме створення чогось унікального або інноваційного [24]. Приділяючи увагу терміну проєкт у сучасному визначенні, ми можемо побачити, що слово «проєкт» від лат. позначає Projectus, якщо дослівно, то крокувати вперед.

Якщо звернутись до визначення терміну проєкт до «Інституту управління проєктами», то вони характеризують це як конкретний відлік часу, який має початок та кінець, яким може управляти одна людина чи безліч, саме ця кількість залежить від масштабів проєкту [25].

На рис. 1.1 відобразимо, що таке проєкт, а саме його елементи.

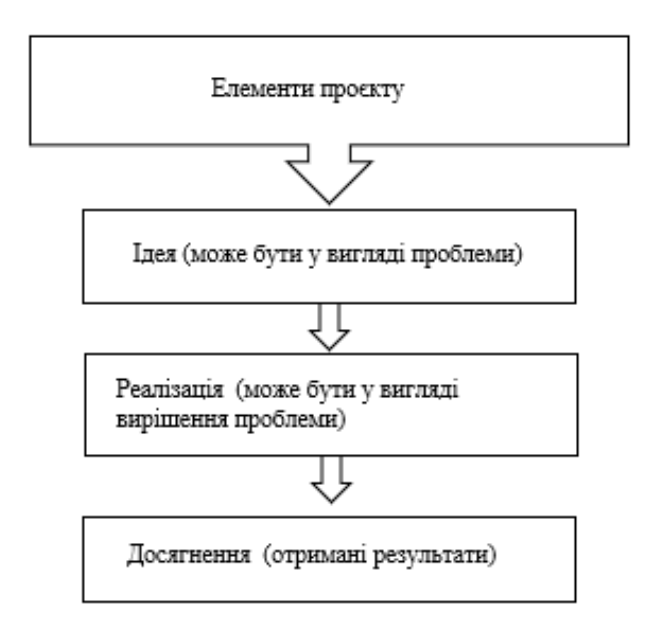

Рисунок 1.1 – Елементи проєкту

Тобто ми можемо дійти висновку, що проєкт має конкретний час початку реалізації проєкту та конкретний час завершення проєкту, результатом на завершення має бути щось унікальне, тому всі дій повинні бути націлені на отримання результату. Із цього виходить, що управління проєктами це – використання в своїй роботі всі знання, навички, досвід, методи для діяльності, а саме для отримання заплановонаго результату в реалізації конкретного проєкту.

У роботах «Англійської Ассоціації проєктних менеджерів» трактуюється поняття управління проєктами так «Управління проєктами – це певний перелік завдань, які потрібно виконати за конкретний період часу, на даний перелік завдань виділяється затверджений бюджет, виконання завдань потрібни бути виконанні згідно вказаних умов та спеціфики конкретного проєкту». «Українська Ассоція проєктного менеджменту» трактує поняття управління проєктами як, управління проєктами - це використання певних технологій, знань, сил, методів для реалізації проєкту, задля задоволення потреб і очікувань клієнта [27].

Якщо звернутись до робіт одного із сучасників управління проєктами Расела Арчибальда, ми можемо виділити його думку, щодо визначення терміну проєкт. За основу його думку взято те, що проєкт - це всі наші сили вкладені в реалізацію, незважаючи на те, що все це відбувається при обмеженому бюджеті, певному терміні виконання, певній кількості ресурсі. Ми можемо дійти висновку, для того щоб отримати бажаний результат, потрібно бути наполегливими.

В одній із відомих робіт Тома ДеМарко «Deadline. Роман про управління проєктами» ми можемо знайти одне із незвичних для нас визначень управління проєктами, а саме в його роботі сказано, що управління проєктами=управління ризиками. Дане визначення підходить для проєктів які націлені на створення програмного забезпечення, тобто для IT проєктів [26].

Управління проєктами – це список та контроль дій які націлені на отримання конкретного результату.

Якщо враховувати все вище сказане, то ми можемо дійти висновку, зо управління проєктами – це певний процес роботи використовуючи конкретні методи, навички у вигляді виконання поставлених завдань, сюди входить також управління ресурсами, управління командою проєкту, все це має привести до отримання запланованого результату.

Бувають випадки на практиці, коли менеджери сприймають управління проєктами та класичний менеджмент як одне й те саме, але в даних поняттях є різниця. Управління проєктами застосовується враховуючи певний перелік факторів, а саме це: складність виконання робіт проєкту, масштаби, бюджет проєкту, стейкхолдери, зовнішні та внутрішні фактори впливу, ризики які можуть виникнути під час реалізації, конкуренти, команда проєкту.

#### 1.2 Аналіз особливостей життєвого циклу IT-проєктів

Життєвий цикл відіграє важливу роль у реалізації будь-якого проєкту, IT-проєкти не є виключеннями, вони лише мають свою особливість. Детально розглягнемо нижче.

Спочатку приділемо увагу тому, що являє собою життєвий цикл. Життєвий цикл проєкту – це відлік часу, який данний для розробки проєкту, від його початку до отримання конкретного результату. Тобто це певний період часу, під час якого відбувається розвиток проєкту та відбувається контроль використання відведенного часу на кожний із стадій проєкту, від ініціації до введення в експлуатацію.

Один із прикладів найпростішої структури життєвого циклу IT проєкту, який використовуються при реалізаціях представлений на рис 1.2.

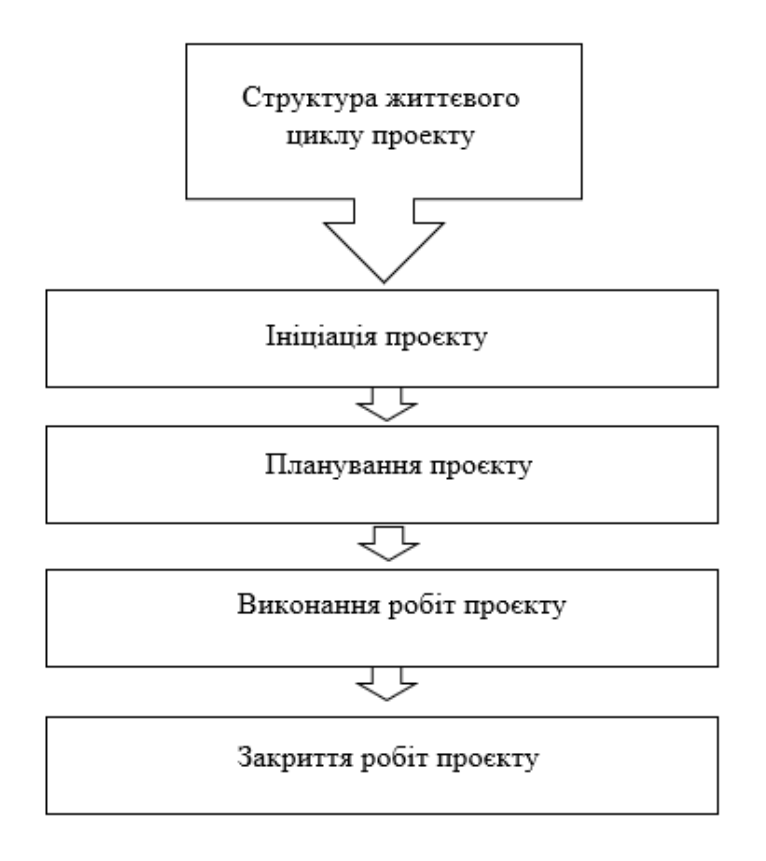

Рисунок 1.2 – Структура життєвого циклу IT проєкту

Завдяки даному рисунку, ми можемо зробити висновок, що життєвий цикл IT проєкту поділяється на чотири фази, а саме це ініціація, планування, виконання робіт та закриття проєкту. Тобто життєвий цикл IT проєкту має початок проєкту, який ми називаємо ініціація та кінець проєкту, який називаємо завершення.

Більшість IT спеціалістів у своїй роботі використовують один із відомих видів життєвого циклу, який називається каскадна модель (waterfall model). Ще дану модель називають інтелектуальним життєвим циклом. За основу даної моделі взято те, що кожний етап починається лише після завершення попереднього, тобто все йде поетапно. Кожна фаза проєкту поділяється на певні процесі, а саме ініціація, планування, випробування та введення в експлуатацію. Вигляд моделі представлений на рис. 1.3.

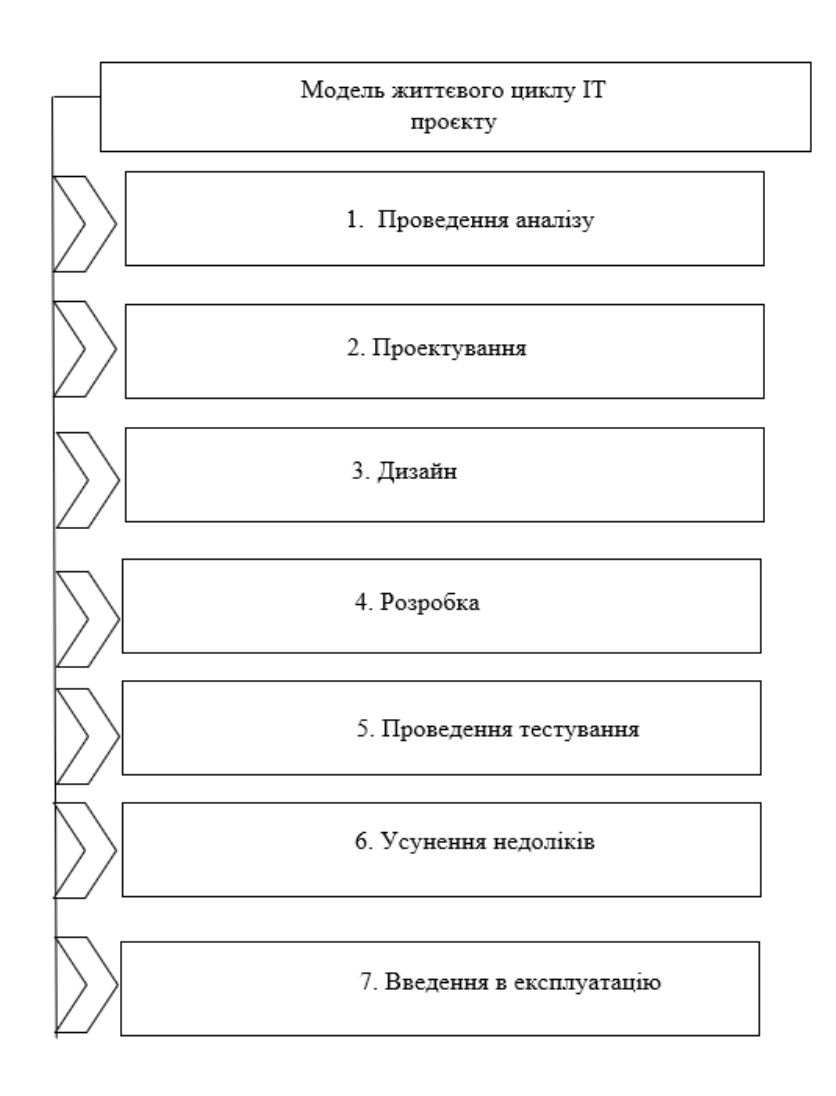

Рисунок 1.3 – Модель життєвого циклу

На представленому рисунку ми можемо побачити, що на початку в нас йде проведення аналізу проєкту, потім проєктування цього ж проєкту, потім дизайн, після нього розробка, проведення тестування певного програмного забезпечення, потім усунення недоліків, якщо вони були виявленні під час тестування, та вже на завершенні введення в експлуатацію.

Розглянемо детально кожний із етапів. Перший етап який вказаний на рисунку це проведення аналізу. За основу даного етапу взято проведення доцільності реалізації проєкту, а саме після отримання ідеї та завдання від замовника, учасники даного процесу визначають план своїх дій для отримання потрібного результату. На даному етапі участь можуть брати стейкхолдери, спеціалісти даної сфери та відповідальні особи.

Наступним етапом проводиться проєктування. На даному етапі відбувається економічне обґрунтування проєкту, час виконання роботи, відбувається затвердження технічного завдання.

Етап дизайну включає в себе не лише візуальна частина проєкту, сюди входить архітектура програмного забезпечення, тобто на даному етапі проводиться домовленість, щодо технологій які будуть використовуватись для розробки. Визначається як на кінцевому етапі користувач буде використовувати продукт.

Після затвердження дизайну та архітектури програмного забезпечення відбувається розробка самого продукту. Тобто на даному етапі відбувається вже реалізація конкретного проєкту. Після цього проводиться тестування. Це один із важливих етапів під час якого можливе внесення змін. На даному етапі проводиться повна перевірка створеного продукту, виявлення можливих недоліків та дефектів створеного продукту. Відповідальний за даний етап тестувальник. Тестувальник складає звіт для розробників, якщо під час перевірки були виявлені недоліки або дефекти, відбувається виправлення помилок розробниками, після цього проводиться повторне тестування. Лише після того як робота виконана вірно і недоліків не виявлено, продукт переводиться на етап введення в експлуатацію.

Ми можемо дійти висновку, що кожний із етапів життєвого циклу відіграють важливу роль під час реалізації IT проєкту.

1.3 Міжнародний досвід управління IT-проєктами

IT сфера на сьогоднішній день найпопулярніша у всьому світі. Це сфера яка набирає обертів у своєму розвитку та IT послуги своїми масштабами виходять за рамки можливого. Даний розвиток спричинений попитом споживачів.

Деякі міжнародні компанії проводять регулярну статистику, щодо успішності реалізації IT проєктів для висліджування динаміки ефективності. Один із прикладів результатів дослідження представлені у табл 1.1.

Таблиця 1.1

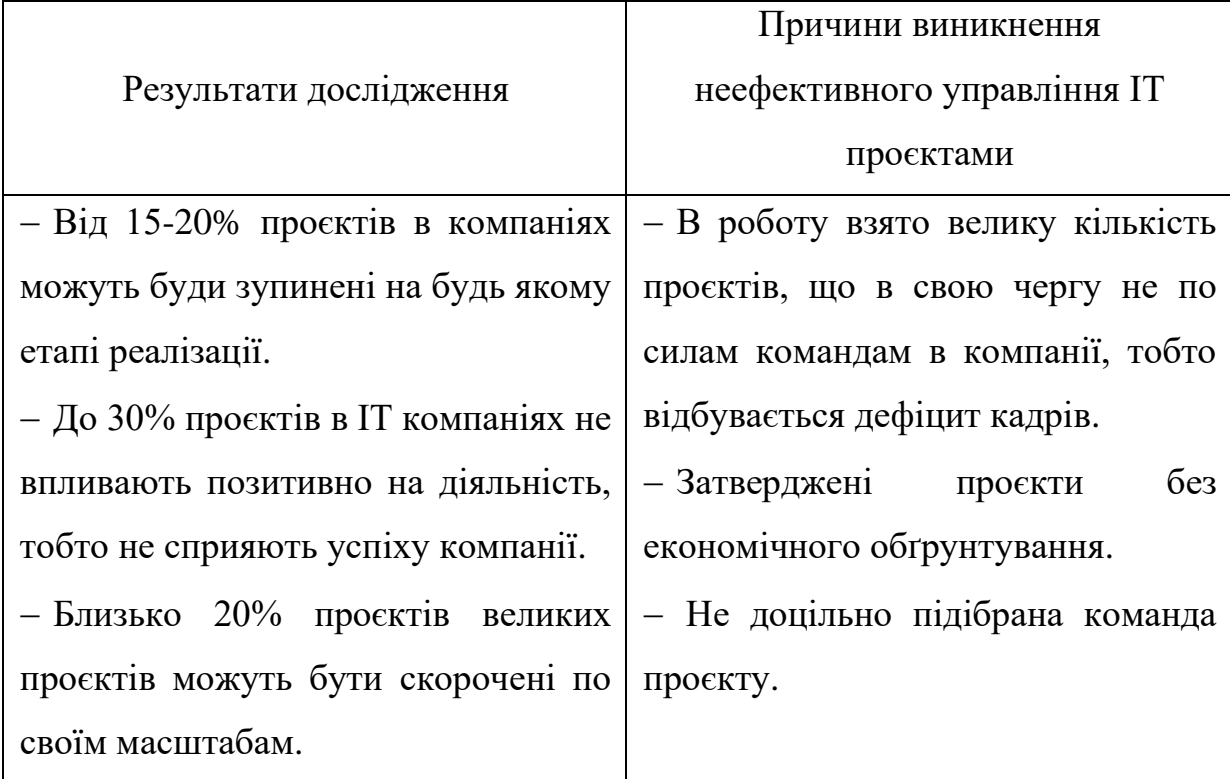

Результати дослідження

За отриманими результатами в таблиці, ми можемо побачити, що основні моменти на які слід звернути увагу при управлінні проєктами, перш за все потрібно реально оцінювати сили компанії та команд проєктів, задля правильного розподілу ресурсів, також важливим моментом є команда проєкту, тобто компетенції учасників, перед затвердженням проєкту, потрібно доцільно оцінити економічне обґрунтування. Всі ці перераховані фактори впливають на успіх реалізації IT проєкту.

Міжнародний досвід управління проєктами, в деяких моментах відрізняється від нашого, один із впливових факторів є те, що деякі міжнародні компанії можуть працювати над проєктом, із працівниками із різних куточків світу, тому через це робота може відбуватись цілодобово.

На рис. 1.4 представлено один із прикладів моделі цілодобово управління IT проєктом, а спільна робота із трьома країнами. За основу було взято компанію GGI Group яка спеціалізується на IT сфері, головний офіс даної компаній розміщується в Канаді. В компанії GGI Group налічується більше ніж 55 офісів, працівників більше ніж 60000 в різних куточках світу [35].

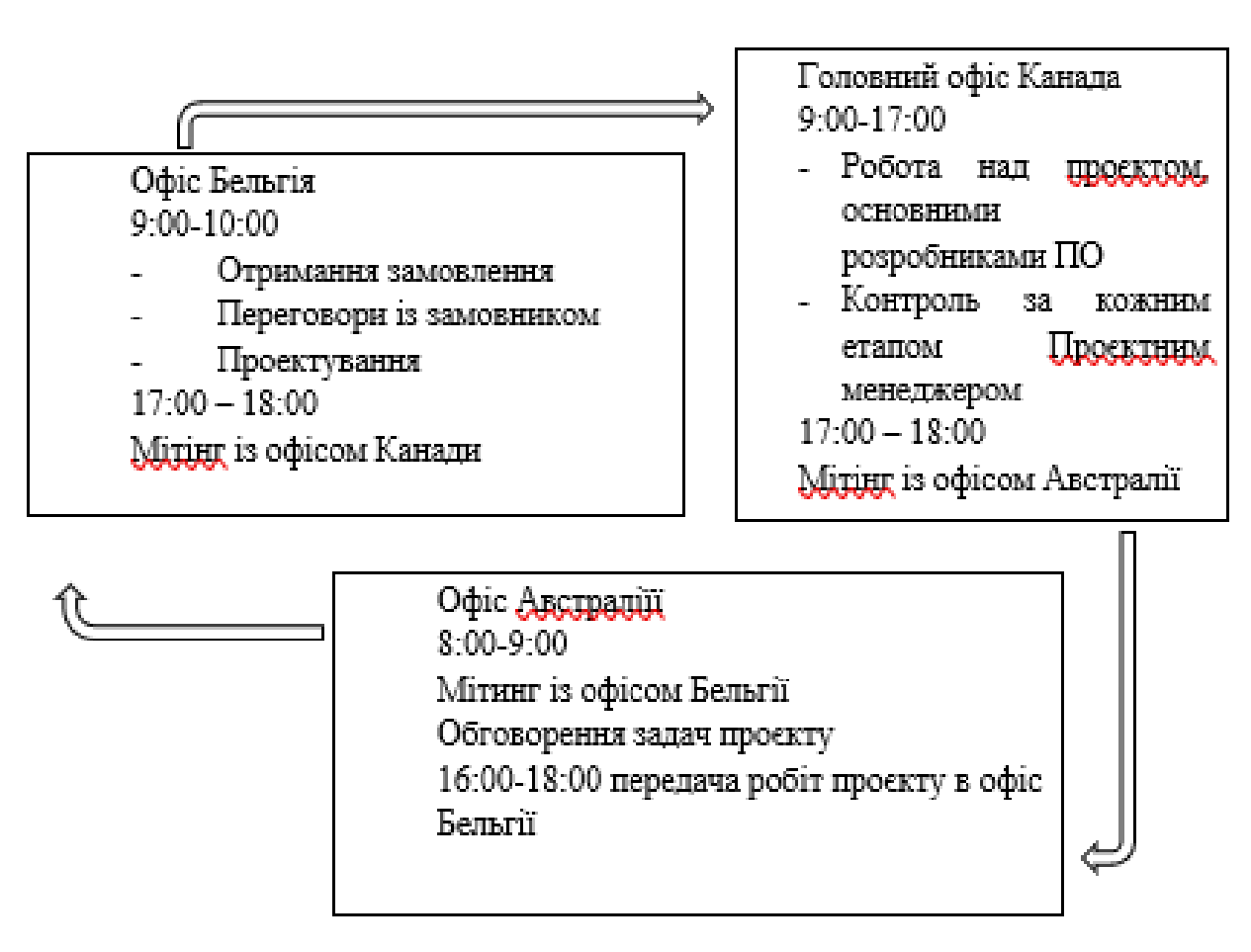

Рисунок 1.4 – Приклад моделі цілодобового управління IT проєктом

На сьогоднішній день через виникнення карантинних обмежень більшість IT компаній внесли зміни в свою роботу, на це вплинуло те, що більшість компанії почали працювати у віддаленому режимі. Розглянемо на приклади відомих компаній, які саме зміни були затверджені для оптимізації їхньої роботи.

Перша компанія яку ми розглянемо - це Automattic. Це одна із відомих американських компаній, яка спеціалізується на веб розробці. Ця компанія стала відомою через те, що вони обрали за основу своєї роботи «скажи ні імейлам та ні офісам». Представлена компанія у своїй роботі використовує для своєї роботи та контролю роботи такі програми як, Slack та P2. Slack - це одна із програм яка використовується для оптимізації роботи команди. За основу даної програми взято канали через які відбувається комунікація між учасниками команди проєкту. Тобто вся компанія працює через спільну єдину систему. Компанія Automattic виділяє певну суму коштів для своїх працівників, для того, щоб кожний із учасників компанії зміг створити для себе всі потрібні умови для роботи.

Наступну компанію яку ми розглянемо буде Atlassian. Це одна із австралійських компаній яка спеціалізується на розробленнях програмного забезпечення. Зусиллями представленої компанії було створено систему управління проєктами Jira Atlassian. За основу даної системи було взято контроль за роботою проєктами. Також завдяки даної системи відбувається відстежування не лише роботи над проєктами, але і відстеження виникненя помилок. Дану систему використовують більшість IT компаній, які також спеціалізуються на розробці програмного забезпечення [21].

Існують такі міжнародні проєкти які відрізняють один від одного масштабами, затвердженим бюджетом, складністю реалізації, також різницю між проєктами впливають фактори локації, тобто де саме планується реалізація проєкту, тому що на успішність впливає політичний та економічний стан місця реалізації. Тому для посилення організації можуть обрати собі партнерів для роботи, щоб створити умови страхування своїх дій.

Як приклад такого можна виділити компанію Zapier – це один із проєктів (старт апів) та одночасно це продукт та компанія яка була створена в Каліфорнії. Вони спеціалізують на веб додатках. Дана компанія налічує більше 180 працівник, які працюють віддалено, тобто дана компанія не має офісу [29]. Дана компанія для управління командою та контролю над проєктами, використовують платфору Slack.

# **РОЗДІЛ 2 АНАЛІЗ МЕТОДИЧНИХ ПІДХОДІВ ДО УПРАВЛІННЯ IT- ПРОЄКТАМИ**

2.1 Аналіз методів планування та управління IT-проєктами

В IT сфері існує безліч методів планування та управління проєктами. Методи які використовується при реалізації того чи іншого проєкту, залежать від постановки цілі розробників, кількості учасників, критичності та інших важливих факторів які впливають на проєкт.

Розглянемо PRINCE2 як один із методів управління та планування ITпроєктами. Даний метод був створений у Великобританії у 1989 році для управління та організації IT проєктів. Метод PRINCE2 можливий для використання будь якого розміру проєкту, неважливо це маленькі масштаби чи великі.

Розглянемо принципи даного методу які складаються із сьоми особливостей:

1) має бути точне економічне обґрунтування проєкту. Сюди входить на кого націлений проєкт, а саме визначення стейкхолдерів, визначення бюджету проєкту, визначення того, що буде отримане на виході після завершення проєкту;

2) учасники проєкту під час роботи над проєктом мають отримувати практичні навички, детально все аналізувати, та отримувати завдяки цьому досвід;

3) ролі учасників детально розподілені. Тобто кожний займається певним відділом роботи;

4) розробка проєкту розділяється на етапи. На кожному із етапів проводиться перевірка за потребою;

5) відбувається управління за винятком, тобто управління проєкту відбувається завдяки делегуванням повноваженнями. Кожен із етапів розділений на певні дій та відбувається детальне керівництво;

6) має бути акцентування уваги на якості отриманого продукту на виході. Тобто потрібно задовольнити потреби та очікування споживачів;

7) має бути адаптація до зовнішнього середовища. Менеджери проєктів мають приділяти уваги елементам зовнішнього середовища, як вони впливають на проєкт.

Наступним етапом розглянемо сім процесів даного методу:

1) початок нашого проєкту. На даному етапі приймається замовлення на конкретний проєкт та визначаються умови його реалізації, які особливості та обмеження і можливості у команди,

2) ініціація проєкту. На даному етапі створюється план проєкту. Проводиться детальний аналіз проєкту. Визначаються фактори впливу для реалізації, а саме час виконання, ресурси, ризики, якість, витрати та схвалення команди проєкту. Тобто проводиться підготовка та затвердження проєктної документації.

3) управління проєктом. На даному етапі відбувається перевірка проєктної документації та розподілення відповідальних за ту чи іншу роботу під час реалізації проєкту.

4) проведення контролю за стадіями проєкту. На даному етапі менеджер проєкту проводить контроль і перевірку роботи. Тобто проводиться контроль використання бюджету, часові обмеження та інше.

5) проведення контролю кордонів етапів проєкту. Відбувається звітування щодо просування роботи команди, для того, щоб перейти на той чи інший етап роботи, якщо результати звітування задовільні.

6) управління створенням продукту. На даному етапі проводиться контроль зв'язків між менеджером та командою проєкту.

7) завершення проєкту. Відбувається звітування щодо отримання результатів роботи команди, а саме це отримання готового продукту проєкту.

Розглянемо сім тем PRINCE 2, які є фундаментом роботи над проєктом використовуючи даний метод.

1) Бізнес кейс. Ціль даної теми визначення процесів дій для отримання бажаного результату.

2) Управління комунікаціями в проєкті. Визначення яким чином під час реалізації проєкту буде проводитись передача інформації щодо ефективності роботі.

3) Організація.

- 4) Панування проєкту.
- 5) Управління якістю.
- 6) Реєстр ризиків проєкту.
- 7) Реєстр та контроль змін

Завдяки посиланню під час реалізації проєкту на даний перелік тем, процес роботи проєктного менеджера стає структурованою. Проаналізувавши метод планування та управління використовуючи PRINCE2 ми можемо побачити, що за основу взято формулу PRINCE2=7 тем\*7принципів\*7процесів. Розглянемо на рис. 2.1 процес використання PRINCE2 в роботі.

Завдяки даному рисунку, ми можемо побачити як виглядає використання даного методу на практиці. Стрілками вказано рух інформації щодо проєкту між учасниками. На етапі запуску проєкту визначаються відповідальні за ту чи іншу частину проєкту. Відбувається створення плану реалізації проєкту. На етапі ініціації відбувається планування та визначення об'єму робіт для реалізації проєкту, визначення ризиків, затвердження бюджету проєкту. За основу контролю взято управління та перевірка етапів проєкту менеджером проєкту, визначення просування роботи та чи вкладається команда в зазначений в термін кожного із етапів проєкту. На етапі закриття проєктів відбувається завершення всіх робіт проєкту, підведення підсумків та передача інформації та продукту замовникам.

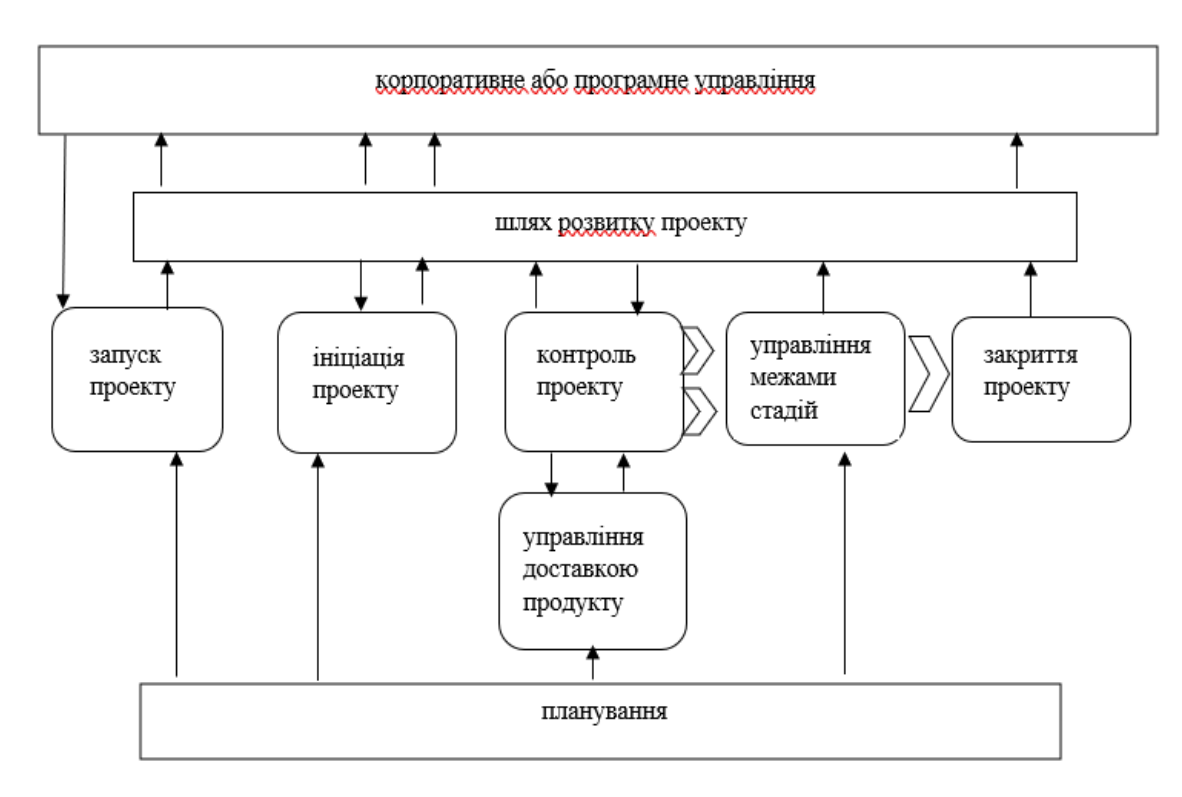

Рисунок 2.1 – Використання PRINCE2

Розглянемо ще один метод планування та управління IT проєктами Agile. За основу данного методу взято певний перелік принципів які використовуються для реалізації проєктів. Даний тип відрізняється від попереднього тим, що при використанні даного методу, роботи проєкту не поділяються на повноціні фази, а на підфази.

Принципи на яких сформований даний метод представлені на рис 2.2.

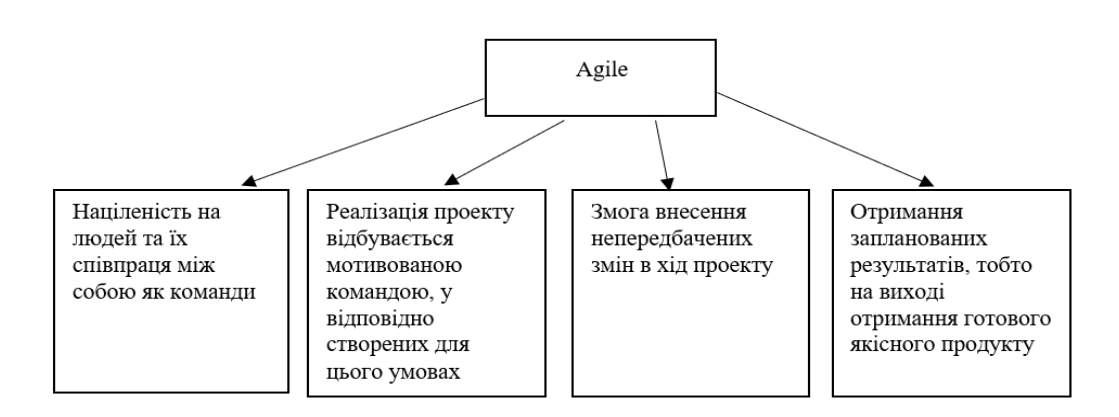

Рисунок 2.2 – Принципи Agile (складено на основі інформації з джерела [30])

За отриманим нами рисунком ми можемо дійти висновку, що при використанні даного методу команда має бути націлена на отримання позитивного результату, тобто отримання якісного продукту, задля задоволення очікувань замовника. При цьому має бути мотивована команда, учасники якої співпрацюють між собою та мають інформаційний зв'язок. Також потрібно звернути увагу на те, що при використані даного метод, учасники готові на можливі непередбачені зміни, які не були заплановані на початковому етапі реалізації того чи іншого проєкту, а саме ці зміни можуть виникнути в ході роботи. Тобто це злагоджена робота команди проєкту яка націлена на кінцевий результат.

Проведемо порівняння розглянутих нами методів планування та управління IT-проєктами, яке представлено у табл. 2.1.

#### Таблиця 2.1

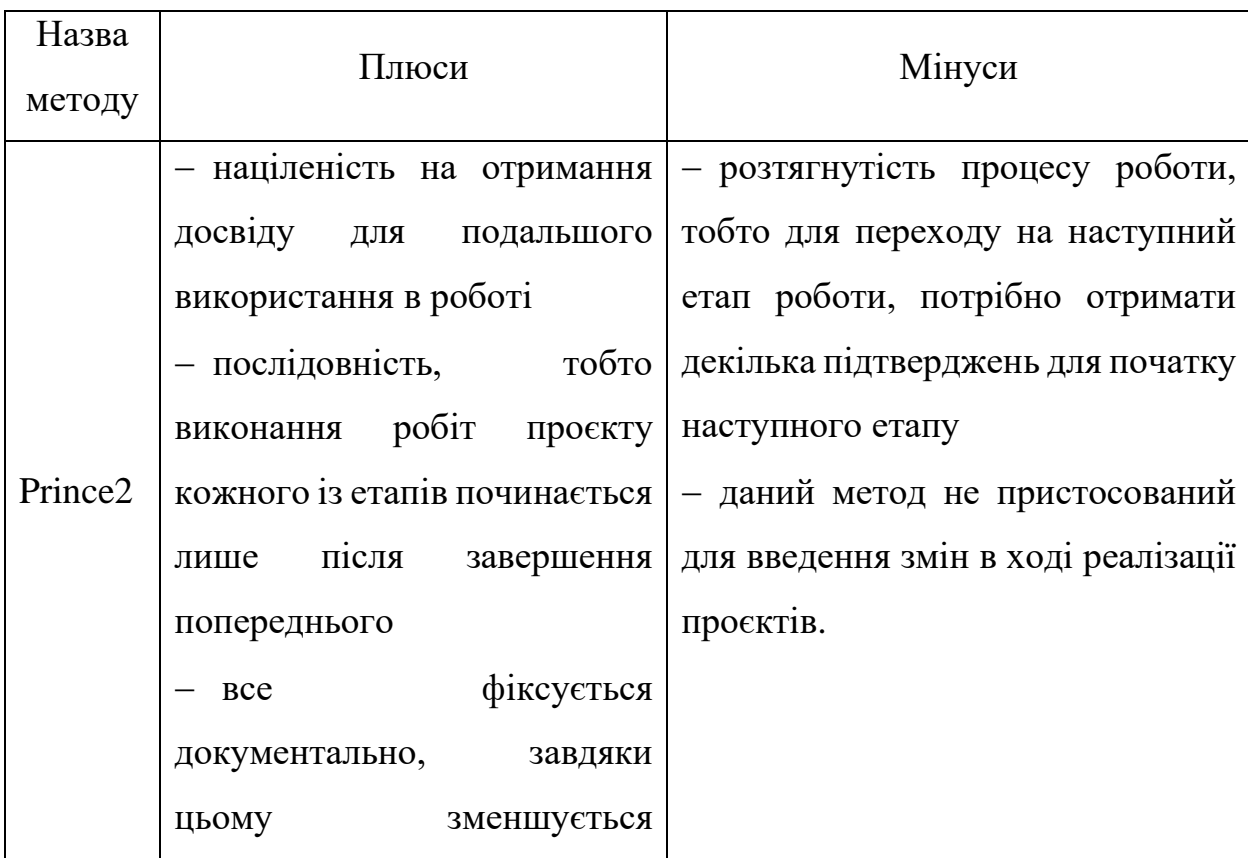

## Порівняння методів планування та управління IT-проєктами

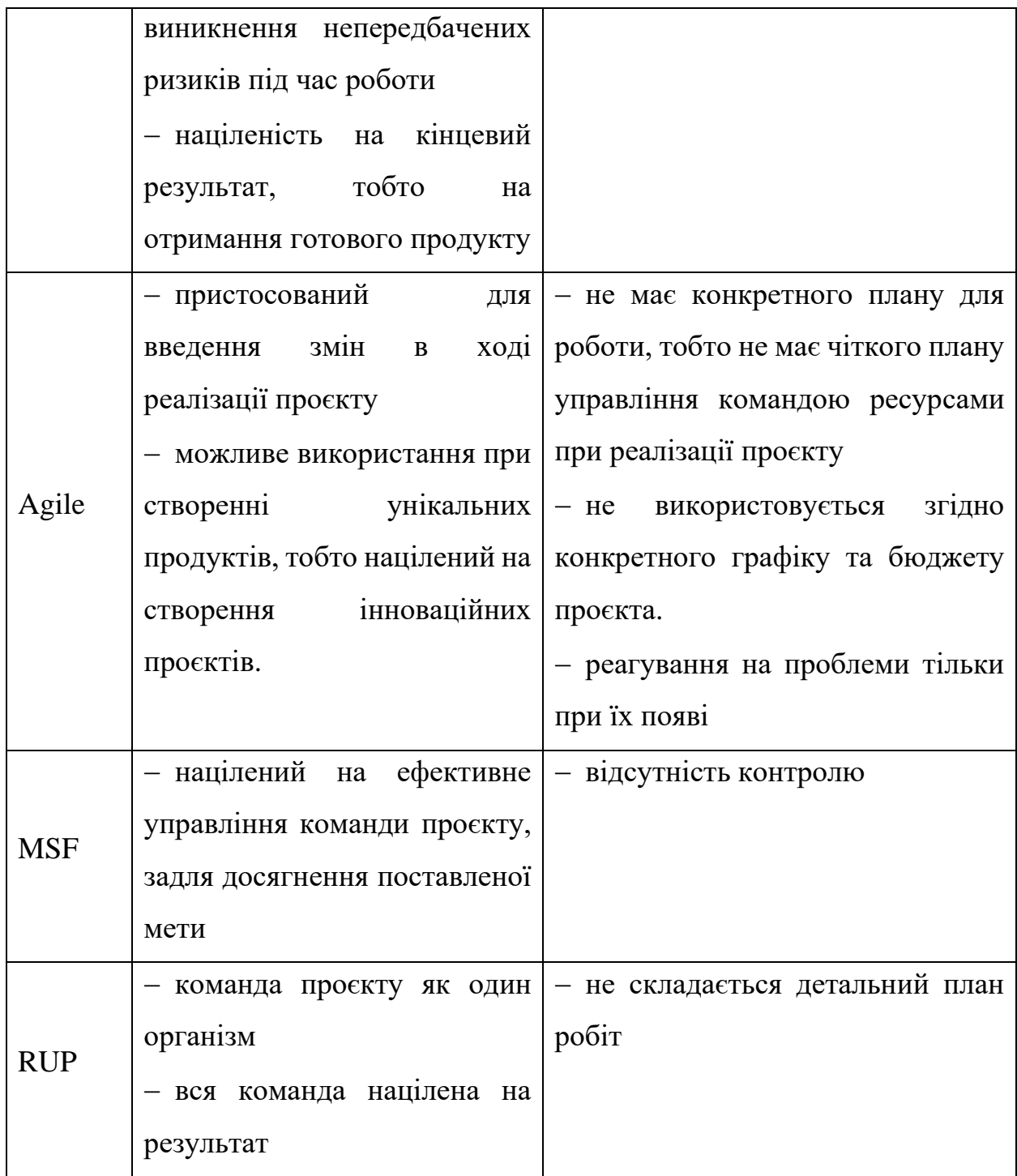

В табл. 2.2 представлено згруповані методології, місце їх використання та засновники кожної із методології.

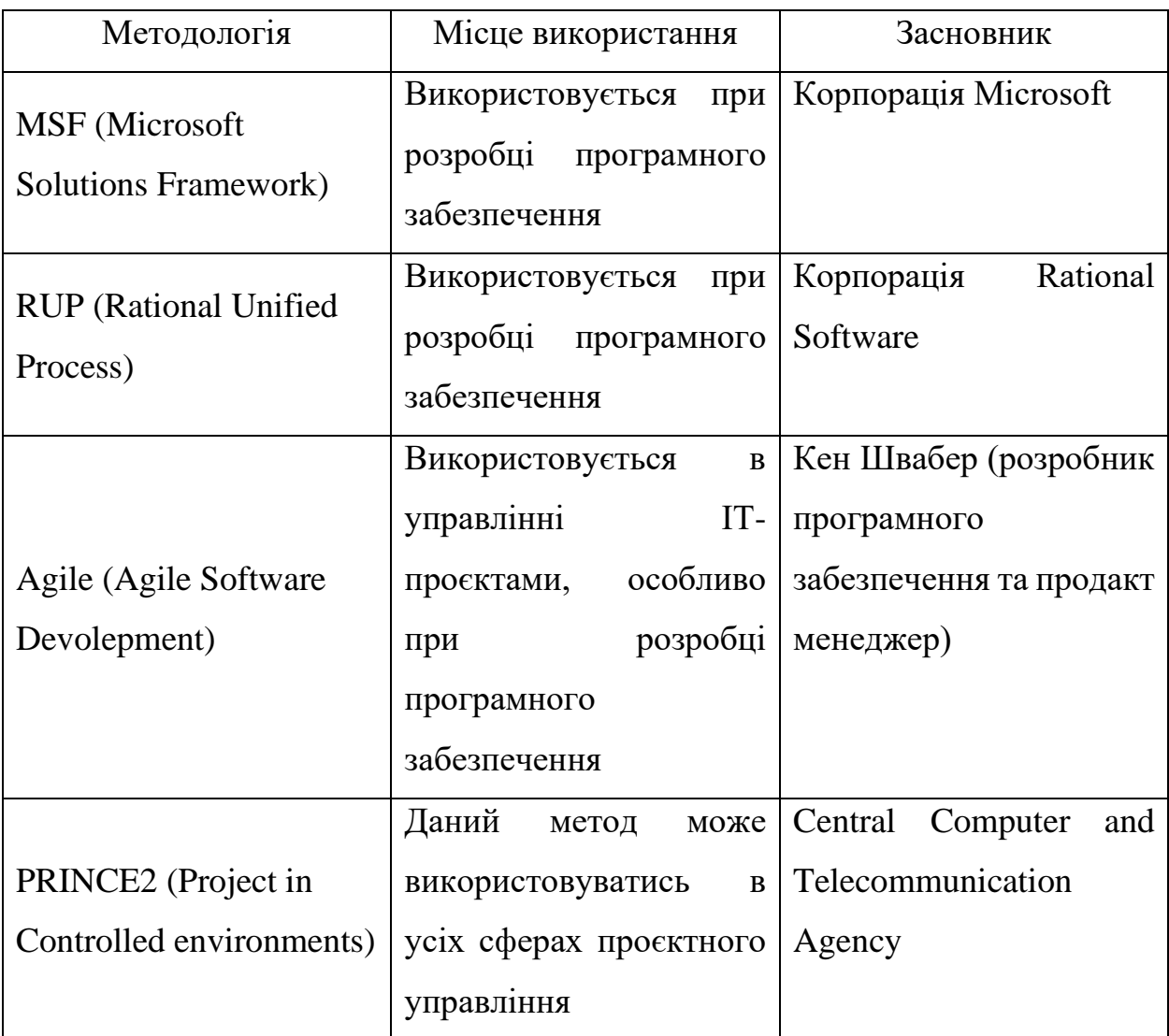

Згруповані методології для управління IT-проєктами

2.2 Інформаційні технологій у забезепеченні ефективної взаємодії у команді при розробці та управління IT-проєктами

Розробка програмного забезпечення, згідно аналітичних даних досить молода галузь в сфері IT. Якщо звернутись до джерел, які ведуть дослідження та контроль ведення проєктів, можемо відслідити динаміку успішності або невдалості, реалізації проєктів. Як приклад візьмемо для розляду Standish Group. Саме ця компанія веде регулярну статистику, щодо аналізу ведення проєктів. Дана компанія проаналізувала більше 20 тисяч проєктів. Згідно отриманого аналізу лише 16% виконаних проєктів можна назвати успішними. Було анульовано приблизно 30% проєктів. Близько 50% проєктів мали проблеми із бюджетом та терміни виконання. Тобто бюджет був достатньо перевищеним, а терміни виконання затягнулись на непередбачений термін.

Для того, щоб не доводити проєкти до таких негативних показників існує альтернатива використання методологій для створення програмного забезпечення, а саме це Kanban, Lean, Scrum, XP. Всі ці перераховані фреймворки ми можемо об'єднати, одним словом, Agile. Тобто це набір інструментів, завдяки яким ми можемо запускати створений продукт, невеликими версіями.

Розглянемо використання Scrum. На рис 2.3 представлено процес роботи.

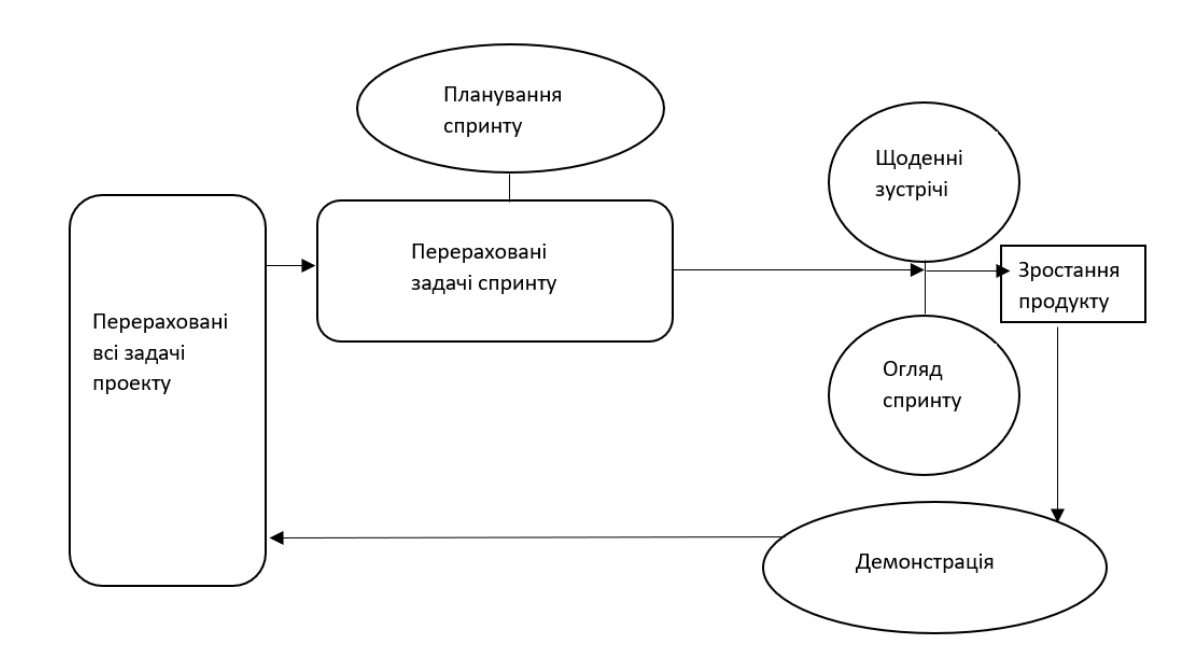

Рисунок 2.3 – Процес використання Scrum

Розглянувши представлений рисунок, ми можемо дійти висновку, що реалізацію проєкту розділяють на певні етапи, а саме це розділення виконання робіт на конкретні часові обмеження, які називають спринт. В середньому це триває від одного до чотирьох тижнів. Також ми можемо побачити, що команда проводить щоденні зустрічі. На цих зустрічах обговорюється яка була виконана робота, які при цьому виникли проблеми та що потрібно зробити задля їх усунення. Завдяки цьому визначається на якому етапі реалізація проєкту, а саме створення продукту. Один із головних позитивних факторів використання Scrum це те, що вся увага приділяється замовнику, тобто всі дії націлені на задоволення клієнта.

Розглянемо склад команди при використанні Scrum, який представлений в табл $2.3$ 

Таблиця 2.3

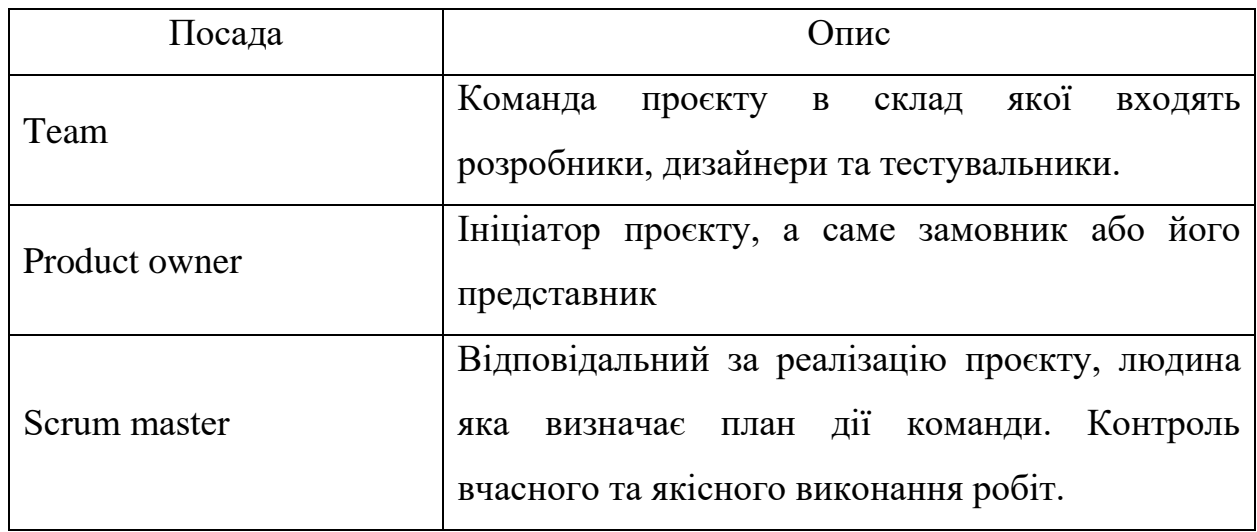

Приклад команди при використані Scrum

За отриманою нами таблицею ми можемо побачити, що за основу команди взято замовника, скрам мастера та саму команду проєкту в склад якої входять розробники, дизайнери та тестувальники. Кожний із учасників виконує свою роботу, кожний несе відповідальність за виконання та якість задля отримання результату, тобто використовується метод самоуправління.

Приклад використання методу Scrum при використані програми Lukid. Дана програма домагає команді працювати разом у реальному часі, використовуючи Scrum.

Розглянемо методику використання Канбан. Це один із варіантів візуалізації задач проєкту, в свою чергу це спрощує роботу команди. Для цього використовується дошка для відображення всіх задач які були поставлені команді. Задачі поділяються на три етапи, а саме це, що потрібно зробити, роботи які в процесі та виконані роботи. На рис. 2.5 представлено як це має виглядати.

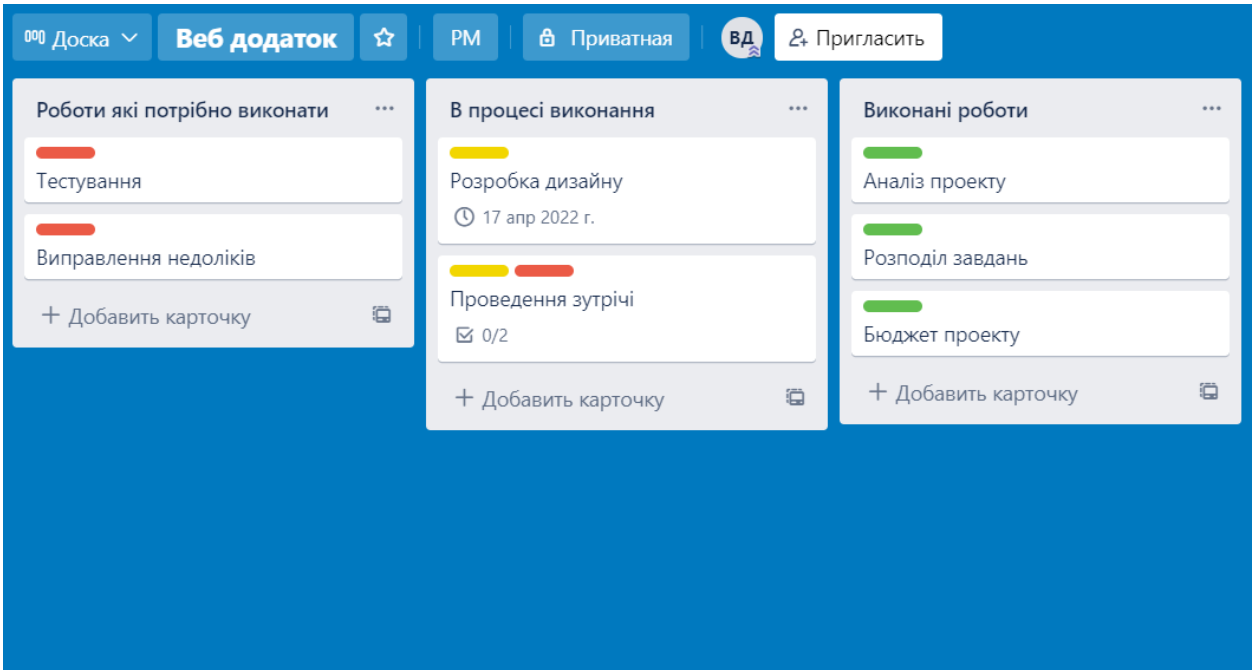

Рисунок 2.5 – Приклад дошки Канбан на прикладі веб додатку

Завдяки рисунку ми можемо побачити, як кожна із задач проходить всі етапи, таким чином ми візуалізуємо весь процес роботи команди над проєктом.

Розглянемо, що таке Lean та як його використовують у свої роботі IT компанії. Lean один із відомих методів, який використовується проєктними менеджерами під час розробки веб додатків. Використання Lean у своєму проєкті допомагає налагодити процес роботи, розділивши сою роботу на пневі процеси, акцентуванням своєї уваги на клієнтів. Наступним етапом розглянемо використання Lean, за допомогою Lean Canvas на прикладі розробки нашого додатку. Приклад представлений на рис. 2.6.

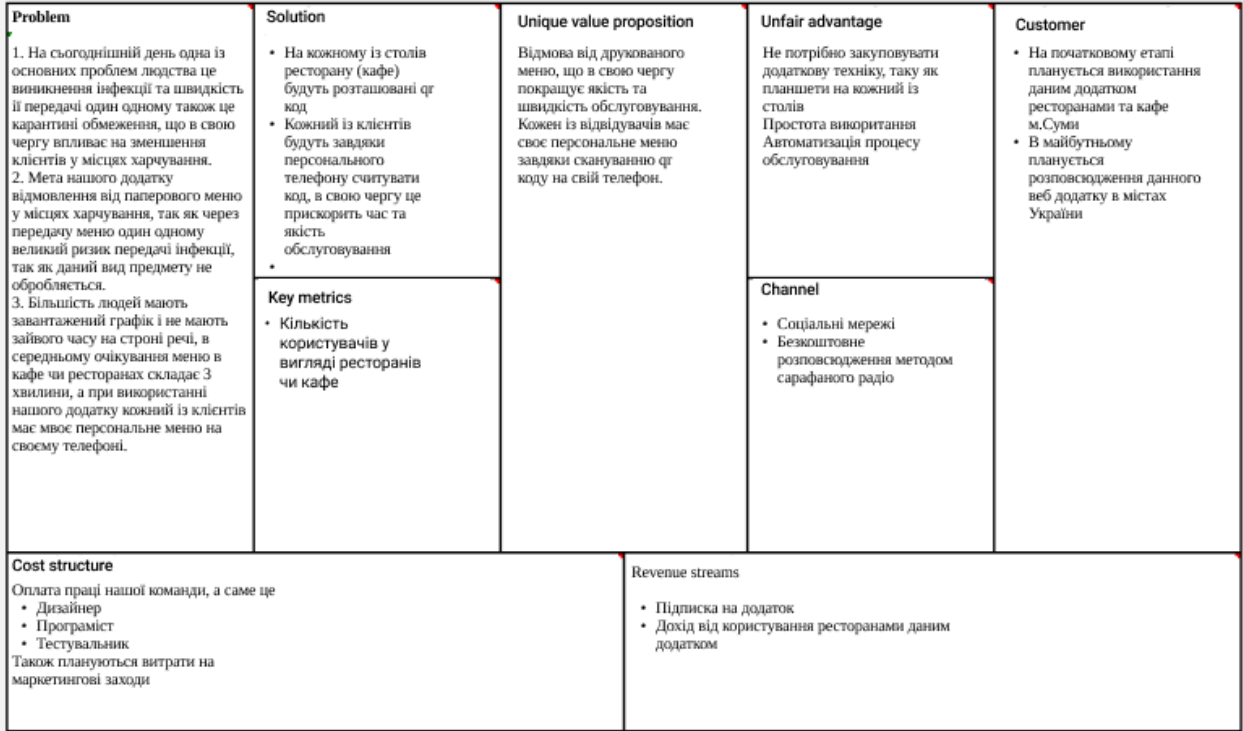

Рисунок 2.6 – Lean веб додатку "Fast waiter"

Розглянемо програму Slack для контролю та оптимізації роботи команди

у розробці додатку. Приклад представлений на рис. 2.7.

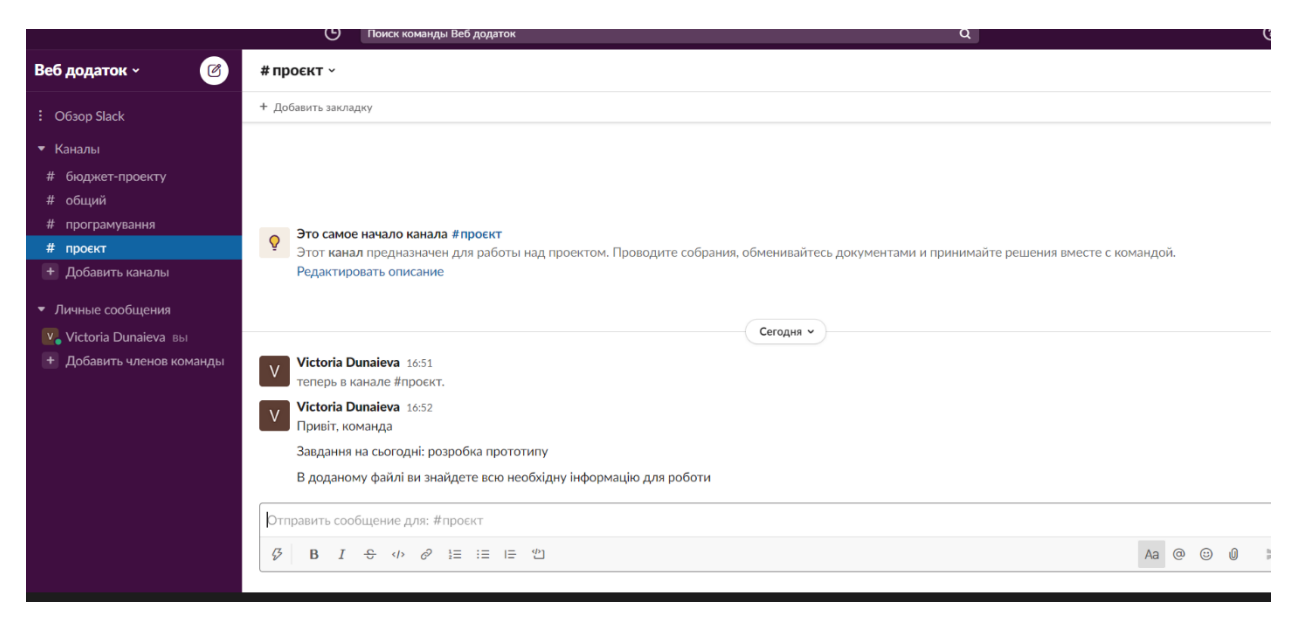

Рисунок 2.7 – Програма Slack для оптимізації роботи команди

На прикладі отриманого рисунку ми можемо дійти висновку, що для комунікації та контролю роботи команди ми можемо не використовувати електрону пошту, а можемо спілкуватись із командою в реальному часі. На рисунку представлений приклад на якому зображено те, що процес комунікація поділений на конкретні канали, згідно наших завдань, які потрібно виконати під час реалізації нашого проєкту.

Ми можемо дійти висновку, що для роботи команди над розробкою веб додатку, може використовуватись безліч програм. В свою чергу використання програм в роботі допомагає проєктному менеджеру контролювати та оптимізувати процес команди, задля отримання постелених цілей.

## 2.3 Особливості управління проєктами із створення веб-додатків

Управління проєктами, які націлені на створення веб додатку мають свої особливості. Розглянемо на що потрібно звернути увагу при управлінні IT проєктами. Перш за все потрібно визначити яку проблему має вирішити створення того чи іншого продукту, які обмеження в часі для реалізації проєкту, який затверджений бюджет на виконання робіт.

Для початку розглянемо задачі, які стають перед етапом ініціації того чи іншого проєкту, який буде націлений на створення веб додатку. Перша задача яка стоїть перед нами це склад команди, тобто сюди входить визначення переліку потрібних спеціалістів для реалізації проєкту. Наступною задачею стає визначення та розподіл функцій між учасниками команди. Після цього визначається, як саме буде проводитись управління та координація роботи команди. Також маємо приділити увагу комунікації між учасниками, тобто визначається яким чином буде виконуватись передача інформації, щодо роботи [20].

Розглянемо команду проєкту для створення веб додатку. Перш за все в команді має бути проєктний менеджер який буде відповідати за ефективну роботу команди. Програміст - це людина яка відповідальна за розробку додатку, тобто відповідальний за програмну логіку продукту, також вони можуть проводити тестування створеного продукту, для виявлення недоліків. Дизайнер – це людина яка відповідальна за зовнішній вигляд продукту. Дизайн додатку один із важливих факторів для задоволення клієнта.

Для полегшення роботи проєктного менеджера в процесі управління використовується WBS структура, тобто ієрархічне відображення робіт проєкту. Завдяки використанню даної структури, роботи проєкту поділяють на підгрупи або фази проєкту. Для того щоб все вірно відтворити для допомоги використовується життєвий цикл проєкту. Тобто завдяки WBS ми можемо побачити, що ми маємо роботи для отримання результату у вигляді веб додатку [28].

Розглянемо приклад моделі життєвого циклу щодо створення веб додатку, який представлений на рис. 2.8.

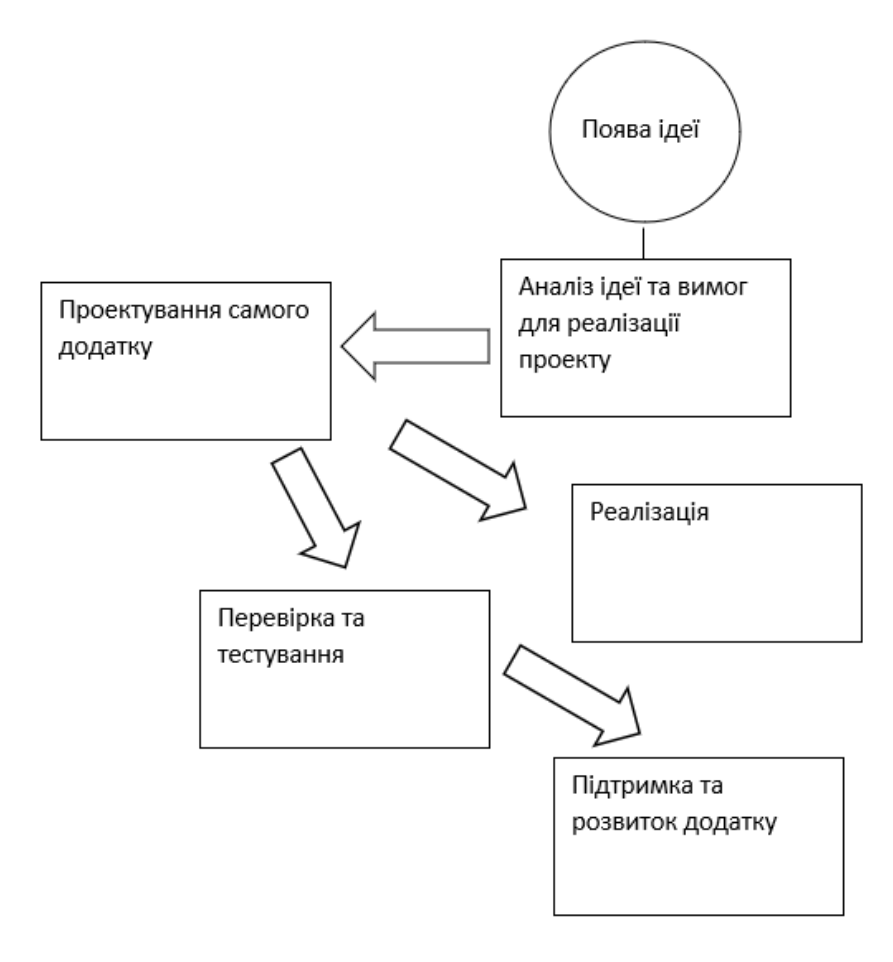

Рисунок 2.8 – Приклад життєвого циклу створення веб додатку

За отриманим нами рисунком ми можемо дійти висновку, що для того щоб розпочати реалізацію проєкту, потрібно отримати ідею, лише цього відбувається відтворення життєвого циклу веб додатку. На рисунку відображено, що спочатку проводиться аналіз самої ідеї, визначаються вимого щодо реалізації. Після цього відбувається проєктування самого додатку, потім проводиться перевірка та тестування, після проходження всіх етапів, за умовою отримання позитивних результатів після розробки додатку, відбувається підтримка та розвиток реалізованого проєкту.

Для повного контролю та для управління створення веб додатку проєктний менеджер має знати перелік робіт та їх процес. В табл. 2.4 представлено роботи та їх опис.

Таблиця 2.4

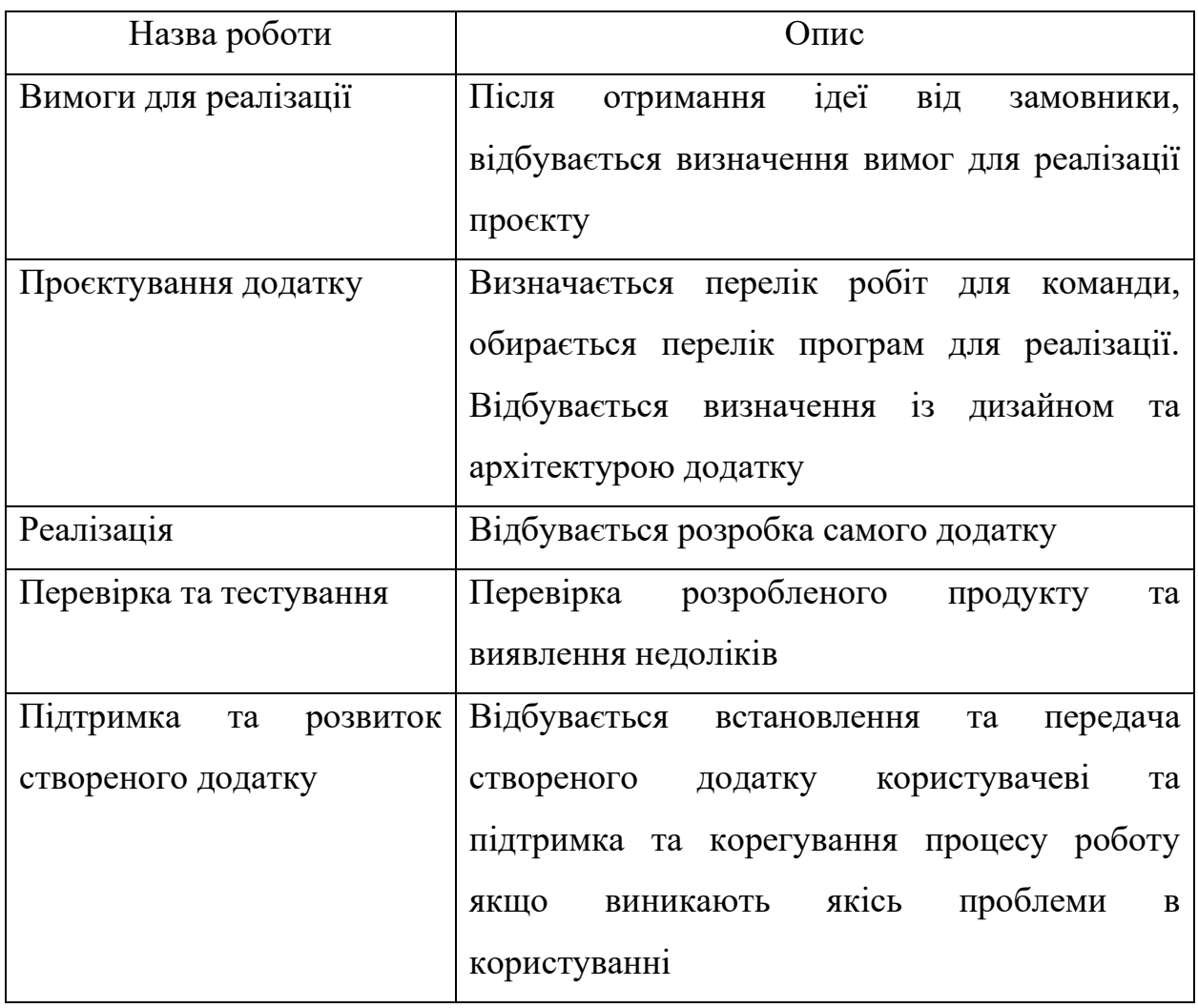

Роботи для створення веб додатку

Завдяки даній таблиці ми можемо дійти висновку, що роботи при створені веб додатку йдуть послідовно. Також при розробці веб додатку проєктний менеджер має приділити увагу календарному плануванню, визначенню переліку ризиків та створенню плану для запобігання визначених ризиків.

## **РОЗДІЛ 3 РОЗРОБЛЕННЯ ПРОЄКТУ ВЕБ-ДОДАТКУ "FAST WAITER"**

3.1 Опис проєкту "Fast waiter"

Проєкт: автоматизація обслуговування клієнтів в ресторанах (електронне меню за допомогою qr коду) "Fast waiter" Основний вид діяльності: створення додатку для покращення обслуговування клієнтів ресторанів.

Причина ініціації: через появу всесвітнього вірусу, велика кількість бізнесів зазнали значних збитків та сфера харчування не виключення, друковане меню несе ризик передачі інфекції, між клієнтами та працівниками, реалізація даного проєкту матиме змогу зменшити передачу інфекції, також за допомогою даного проєкту знижуються витрати та спрощується управління командою. Також в м. Суми є можливість до співпраці з представниками сфери харчування, а саме SAZHA, Verde by La Spezia, Crocodile та інші [1].

Основні етапи даного проєкту це - ініціація, планування, реалізація, завершення. Основні етапи проєкту ідуть послідовно та вони між собою взаємопов'язані. Тільки після завершення попереднього етапу ми можемо переходити до іншого.

При виконанні цілей даного проєкту ми обрали послідовність.

Цілі проєкту:

- 1. Оцінити ідею для створення даного виду бізнесу.
- 2. Визначити витрати для реалізації.
- 3. Визначити чи потрібно нам шукати шляхи для залучення коштів.
- 4. Визначити перелік необхідних спеціалістів.
- 5. Визначитись із бюджетом проєкту.
- 6. Прописати план управління ризиками.
- 7. Розпочати надання послуг.

Загальні цілі: реалізація даного проєкту з метою зменшення передачі інфекції та підвищення якості сфери обслуговування та зменшення часу обробки замовлення.

Цінність проєкту для власника постійне надходження коштів від реалізації, тобто отримання прибутку. Цінність для користувачів якісне обслуговування.

Головним оточенням проєкту є:

- Ініціатор;
- Інвестори;
- Керівник проєкту;
- Власники ресторанів
- Клієнти ресторанів
- Помічник керівника;
- Команда команди.
	- Зовнішнє оточення проєкту:

Економічне виражається саме у стабільності валюти, рівня інфляції, структура ВВП в країн,і рівня оподаткування;

- Правове рівень стабільності законодавчого поля, дотримання прав людини, власності та підприємництва;

- Суспільне рівень життя і освіти населення, свобода пересування і слова, соціальні гарантії та пільги;

- Науково-технічне рівень розвитку фундаментальних і прикладних наук, інформаційних і промислових технологій;

- Культурне історико-культурні традиції, релігійна ситуація в країні;

- Природне природно-кліматичні умови, вимоги до захисту навколишнього середовища, екологічні стандарти продукції проєкту [3].

Внутрішнє оточення проєкту складається з керівника та його помічника.

Питання якості полягає в реалізації даного виду бізнесу згідно створеного плану. Потрібно приділити належну увагу факторам від яких

залежить якість надання послуг, а саме це кошти, час виконання та обсяги робіт.

Розглянемо стратегію успіху, якщо ресторани будуть використовувати наш додатку у своїй роботі, яка представлена на рис. 3.1

> Стратегія успіху методом користування представленого веб лолатку

Націлитись на обслуговувати максимальної кількості клієнтів

Зменшити час обслуговування кожного клієнта

Покращити якість обслуговування

Рисунок 3.1 – Стратегія успіху проєкту

На представленому нами рисунку, ми можемо побачити, що використання ресторанами чи кафе в своїй роботі наш веб додаток, буде націлено на задоволення потреб клієнтів, а саме покращиться якість, швидкість обслуговування відвідувачів, що в свою чергу збільшить кількість відвідувачів. Відобразимо часову лінію, яким чином власники місць громадського харчування, які використовують у своїй роботі паперові традиційні меню, можуть пришвидшити час обслуговування відвідувачів ресторанів чи кафе, використовуючи наш веб додаток.

На рис. 3.2 відобразимо час обслуговування та приймання замовлення використовуючи паперове меню.

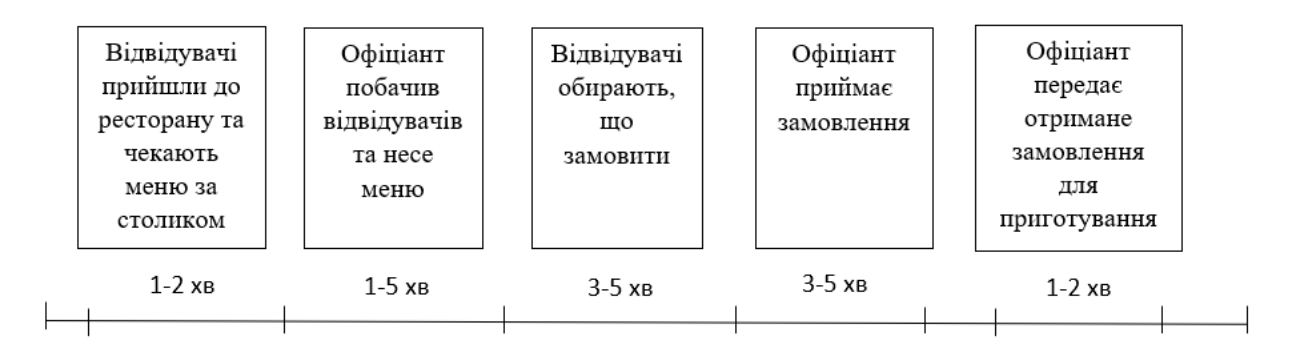

Рисунок 3.2 – Час приймання замовлення із паперовим меню

За отриманим нами рисунком, ми можемо побачити, що в середньому при позитивному результаті приймання замовлення може відбутись в середньому за 9 хвилин, при негативному 19 хвилин. Наступним етапом розглянемо скільки хвилин займе приймання замовлення при використані нашого додатку. На рис.3.3 представлено відрізок часу.

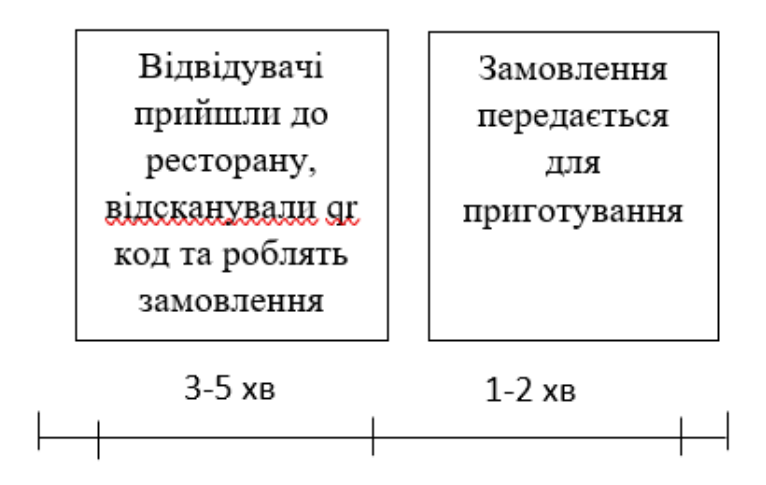

Рисунок 3.3 – Час приймання замовлення використовуючи веб додаток

За отриманим, нами рисунком, ми можемо дійти висновку, що при позитивному результаті приймання замовлення займе 4 хвилини, при негативному 7 хвилин.

#### 3.2 Ієрархічна структура та календарний план

Представимо WBC структуру проєкту. Структурна декомпозиція робіт за етапами життєвого циклу зображена на рис. 3.4.

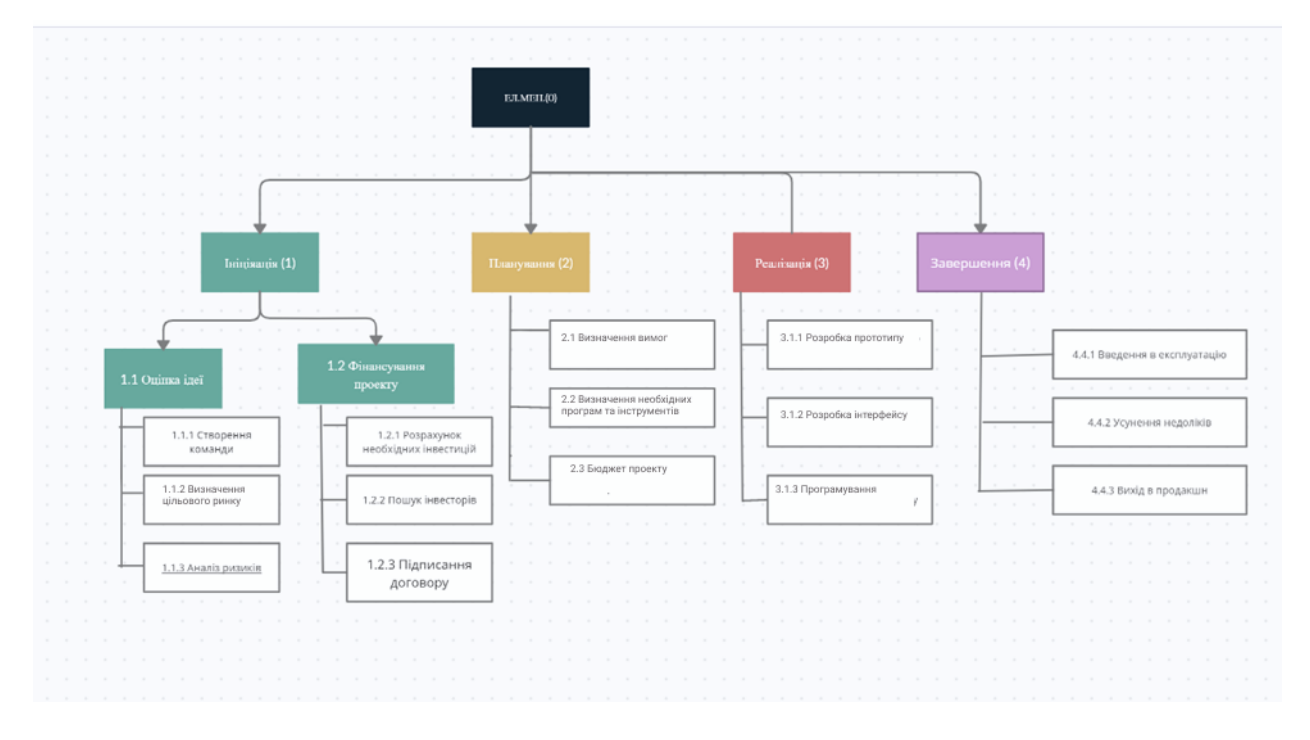

Рисунок 3.4 – Структурна декомпозиція робіт за стадіями життєвого циклу

Структура WBS складається з чотирьох етапів. Відбувається розподіл проєкту на ієрархічні підсистеми та компоненти та встановлення між ними зв'язків та відносин, що дозволяє здійснювати управління проєктом. Виконання етапів йде послідовно. Перший етап - це ініціація він складається з 2 під етапів - оцінка ідеї та фінансування проєкту тобто шляхи залучення коштів. Другий етап - це планування він складається з 3 під етапів, а саме визначення вимог до обладнання, визначення переліку необхідного обладнання, бюджет проєкту та створення плану управління ризиками. Третій етап – це реалізація він складається з 3 під етапів, а саме це закупівля необхідного обладнання, розробка інтерфейсу, розробка веб додатку Четвертий та кінцевий етап - це завершення він складається з введення в експлуатацію, усунення недоліків та введення в продакшн.

Завдяки календарного плану ми можемо отримати не тільки визначення термінів виконання робіт, але й узгодження їх із станом забезпечення необхідними ресурсами та можливістю фінансування. Календарний план проєкту представлений в табл. 3.1

Таблиця 3.1

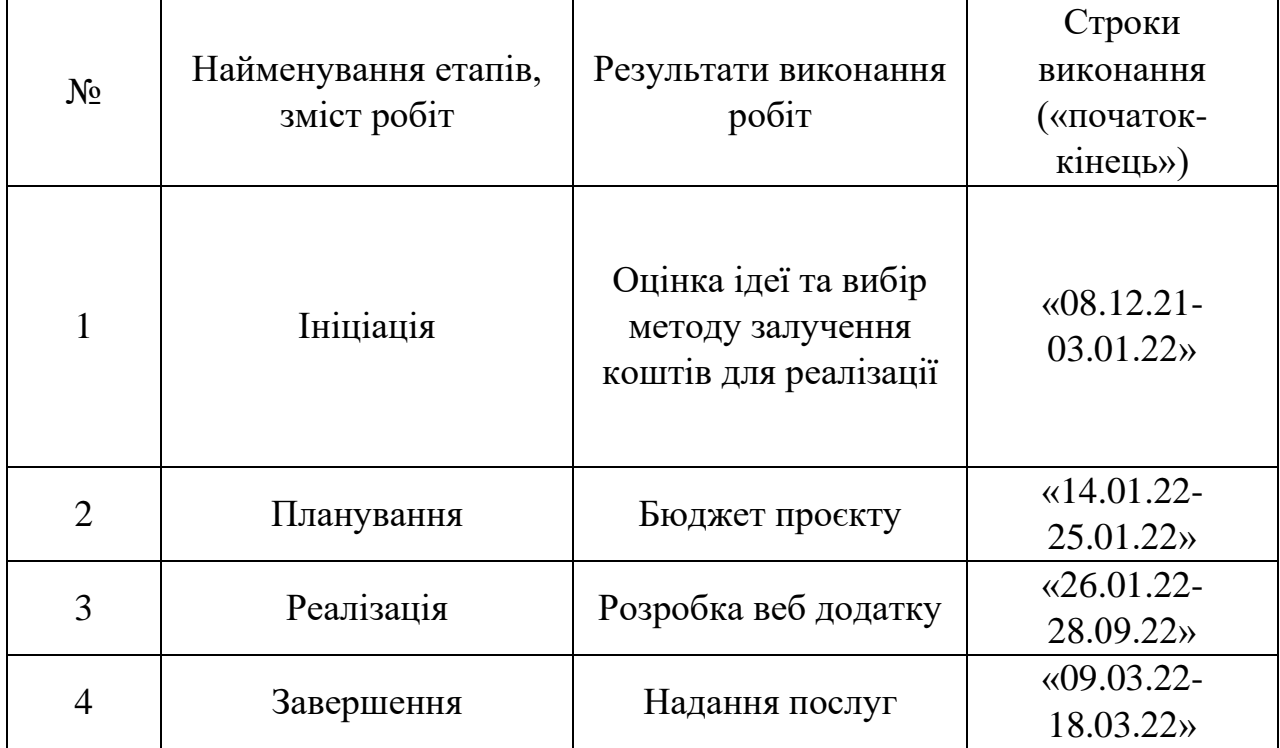

Календарний план етапів проєкту

Контрольні точки проєкту:

- 1. Оцінка створення ідеї. Дата: 03.01.22
- 2. Визначення виду фінансування Дата: 13.01.22
- 3. Бюджет проєктуДата: 25.01.22
- 4. Визначення вимог Дата: 18.01.22
- 5. Розробка Дата: 28.02.22
- 6. Вихід в продакшн Дата: 18.03.22

#### 3.3 Оцінка ефективності реалізації веб додатку

Сучасні відвідувачі ресторанів та кафе дуже довго розмірковують над меню це все не через те, що вони не знають, що хочуть обрати, а тому що їдять із телефонах у руках. Через це у всьому світі час обслуговування у великих містах збільшився на 10–15 хвилин. Також час на замовлення збільшується за великої кількості страв у меню – гість не знає, що йому вибрати. Тому розробка представленого нами додатку, через те, що люди потстійно знаходять у своїх гаджетах, прискористь швидкість обслуговування, та допоможе швидке робити вибір у стравах.

Розглянемо ризики із якими ми можемо стикнутись під час реалізації даного проєкту. Також буде розглянуто розглянемо пріоритетність та ймовірність ризиків які представлені все це представлено в таблю 3.2.

Таблиня 3.2.

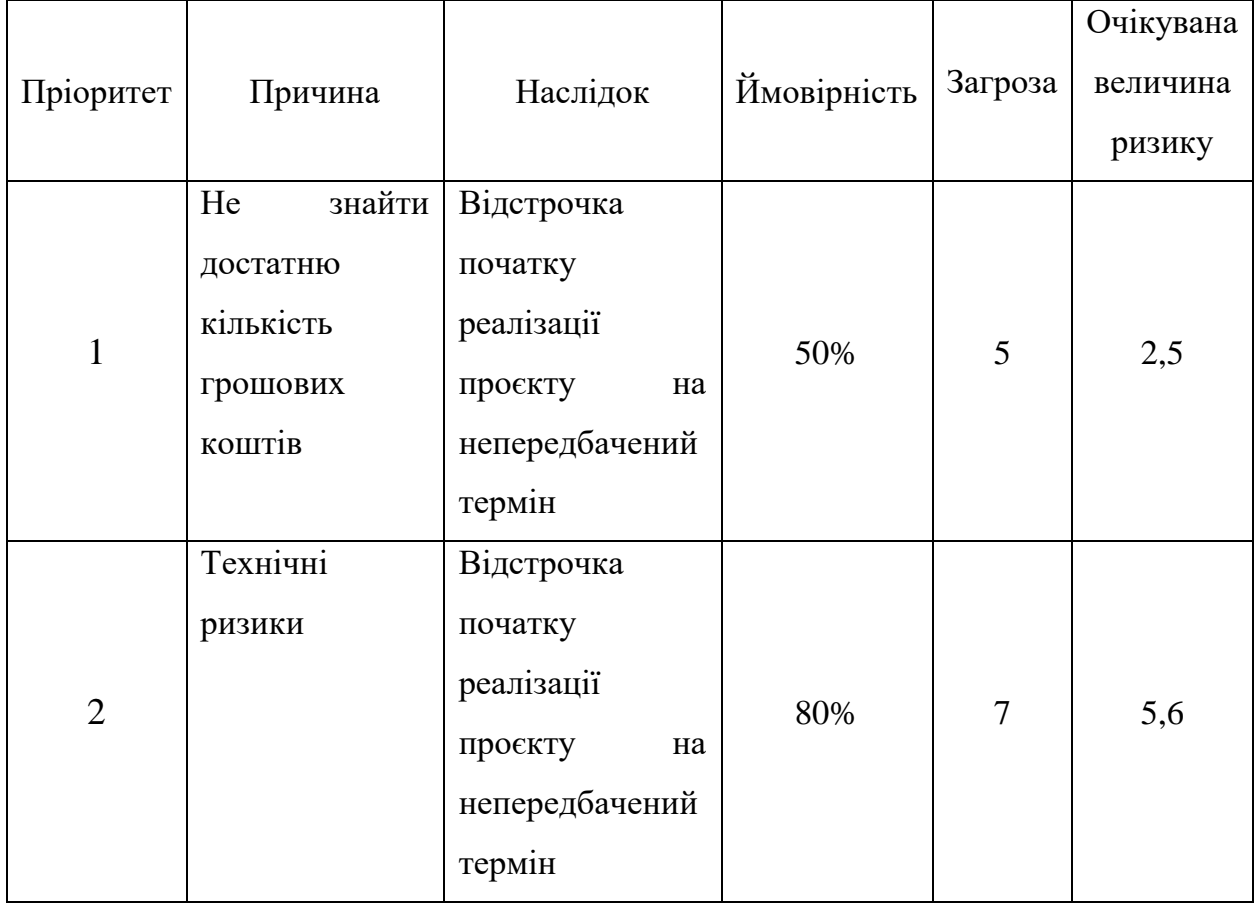

Пріоритезації ризиків

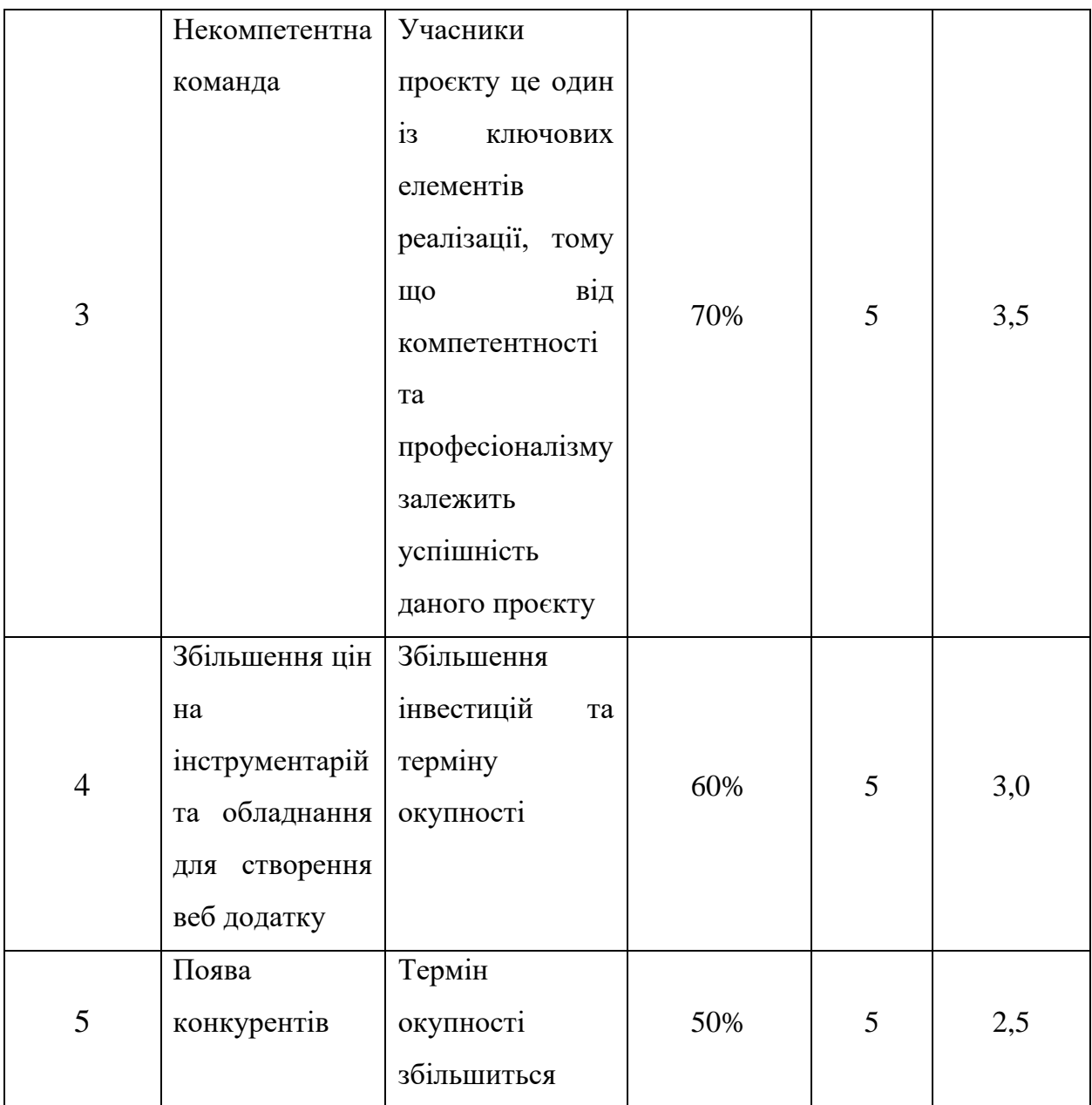

Ризики які представлені в табл. 3.2. відіграють важливу роль в реалізації даного виду проєкту. З перерахованих ризиків найбільша ймовірність у виникненні технічних ризиків, в свою чергу це сприятиме відстрочки початку реалізації проєкту на непередбачений термін. Також один із важливих ризиків на який слід звернути увагу це некомпетентність команди, тобто при створенні команди проєкту, ми маємо приділити увагу професійним навичкам наших учаників в реалізації проєкту, а саме це програміст (тестувальник) та дизайнер.

Розглянемо плюси використання даного додатку для клієнтів та власників ресторанів, які предтавлені в табл. 3.3.

41

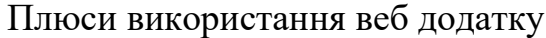

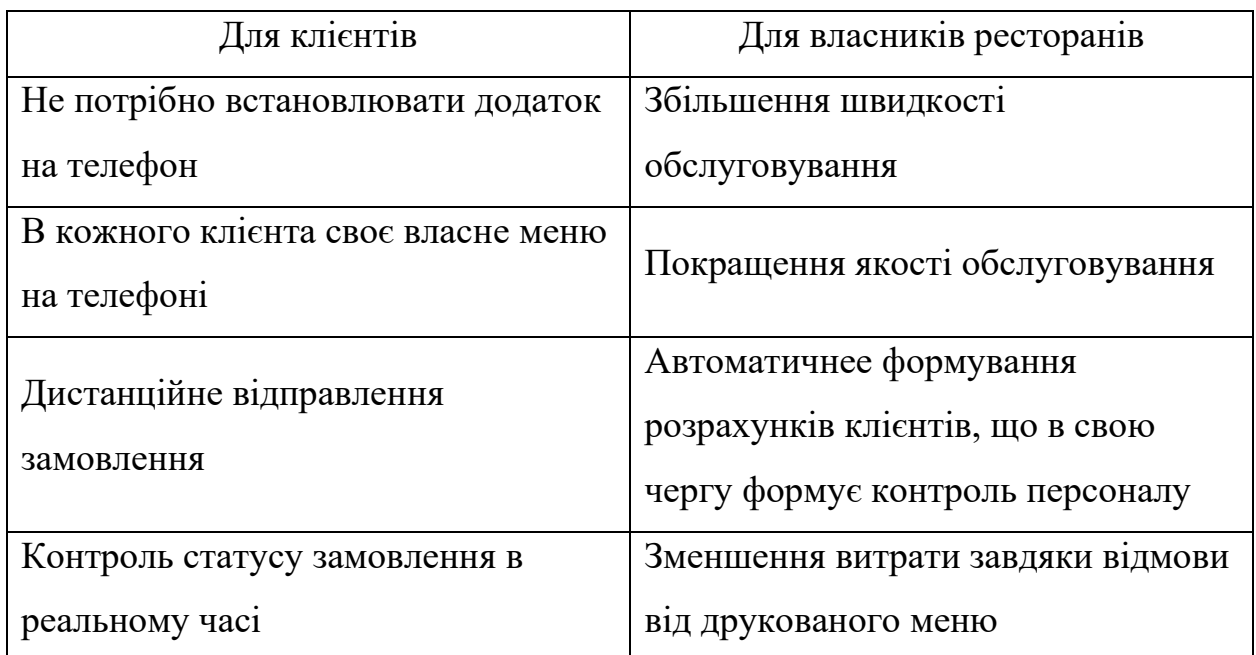

За отриманою таблицею ми можемо побачити, що використання даного виду веб додатку має багато плюсів. Тобто використання даного додатку власниками ресторанів в своїй діяльності буде націлено на задоволення клієнтів. Також ми звернути увагу, що використання веб додатку має олин із великих переваг на сьогоднішній день, це те, що дана система не лише впливає на якість обслуговування але і може використовуватись під час карантиних обмежень, тобто веб додаток відповідає всім карантиним нормам.

Наступним етапом проведемо SWOT аналіз сильних та слабких сторін, використання веб додатку, який представлений у таблиці 3.4.

42

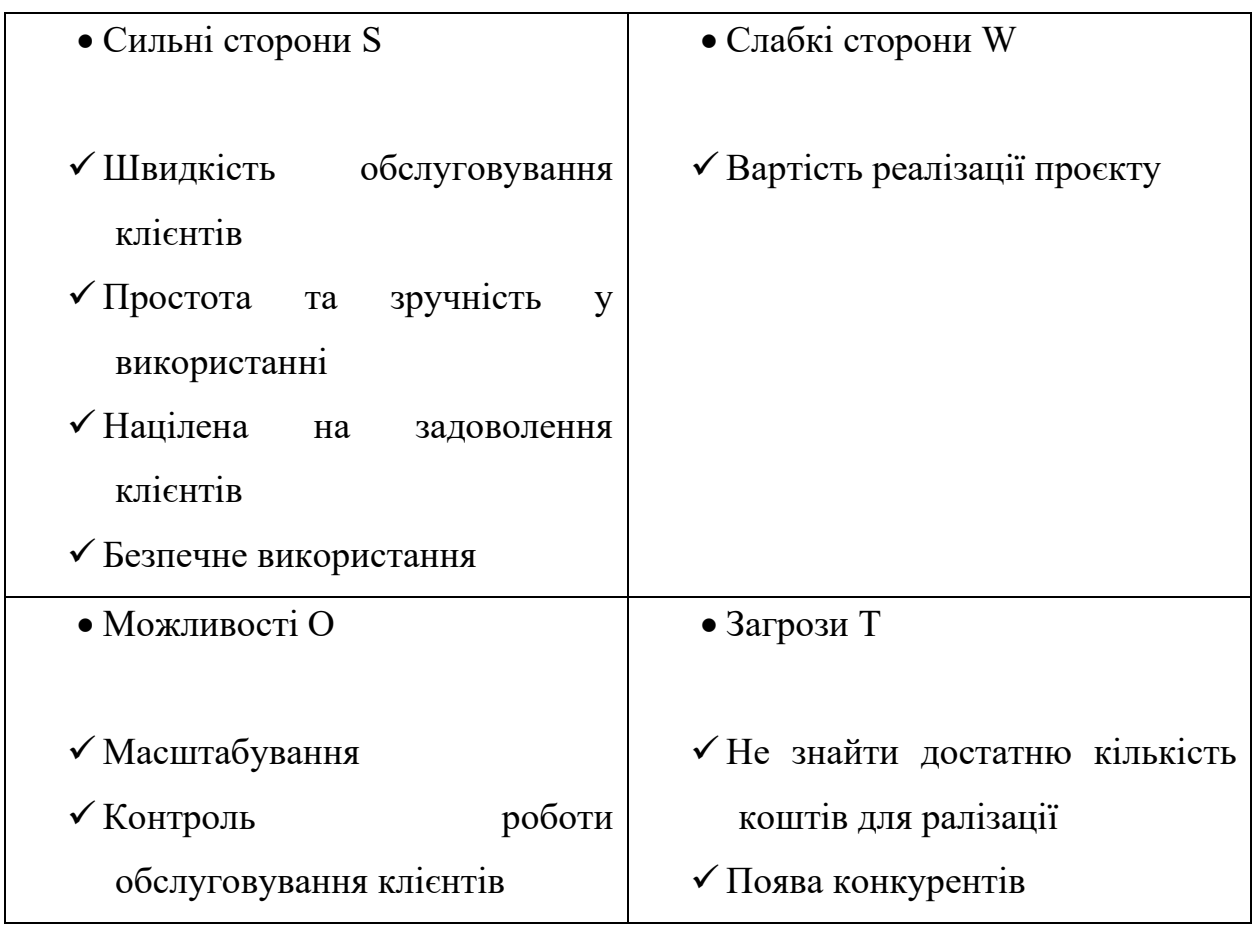

SWOT-аналіз

Також нами було створено в програмі Microsoft Project Діаграму Ганта яка представлена рис 3.5, для того, щоб визначити скільки часу буде використано для реалізації даного проєкту.

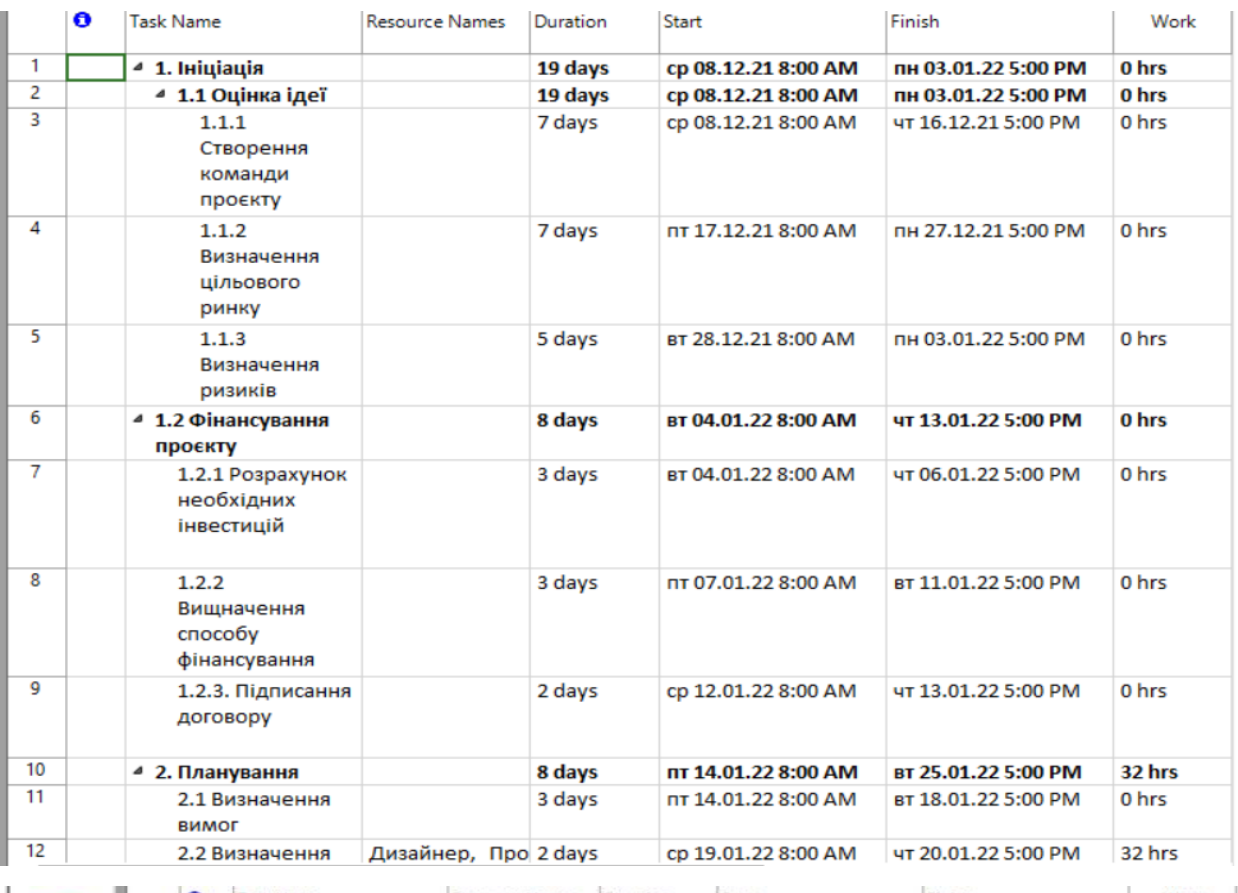

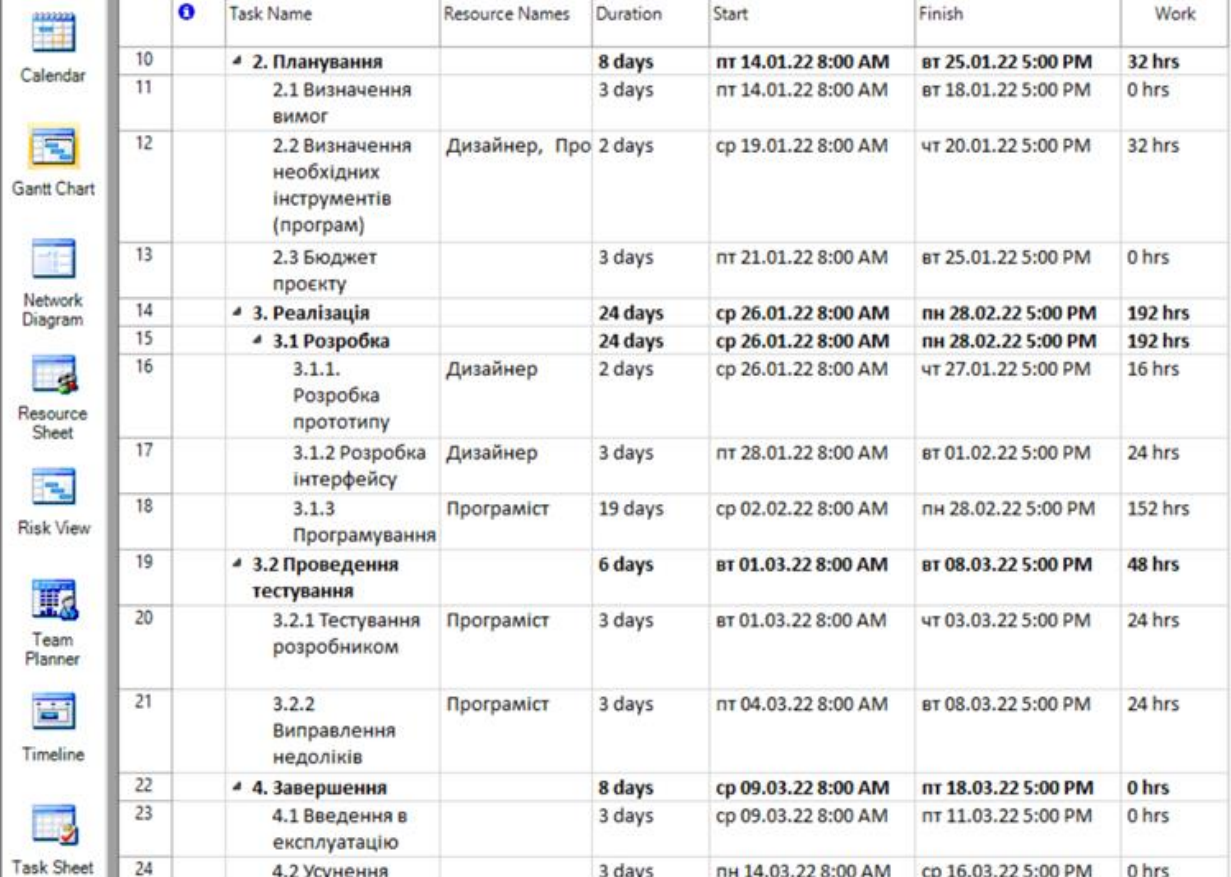

| 胃                      |    | $\bullet$ | <b>Task Name</b>                  | <b>Resource Names</b> | Duration | Start               | Finish              | Work           |
|------------------------|----|-----------|-----------------------------------|-----------------------|----------|---------------------|---------------------|----------------|
| Calendar               | 13 |           | 2.3 Бюджет<br>проєкту             |                       | 3 days   | nt 21.01.22 8:00 AM | BT 25.01.22 5:00 PM | 0 hrs          |
|                        | 14 |           | 4 3. Реалізація                   |                       | 24 days  | cp 26.01.22 8:00 AM | пн 28.02.22 5:00 PM | <b>192 hrs</b> |
| 雨                      | 15 |           | 4 3.1 Розробка                    |                       | 24 days  | cp 26.01.22 8:00 AM | пн 28.02.22 5:00 PM | <b>192 hrs</b> |
| <b>Gantt Chart</b>     | 16 |           | 3.1.1.<br>Розробка<br>прототипу   | Дизайнер              | 2 days   | cp 26.01.22 8:00 AM | чт 27.01.22 5:00 PM | 16 hrs         |
|                        | 17 |           | 3.1.2 Розробка<br>інтерфейсу      | Дизайнер              | 3 days   | nt 28.01.22 8:00 AM | BT 01.02.22 5:00 PM | 24 hrs         |
| Network<br>Diagram     | 18 |           | 3.1.3<br>Програмування            | Програміст            | 19 days  | cp 02.02.22 8:00 AM | пн 28.02.22 5:00 PM | <b>152 hrs</b> |
| -4                     | 19 |           | 4 3.2 Проведення<br>тестування    |                       | 6 days   | BT 01.03.22 8:00 AM | вт 08.03.22 5:00 PM | 48 hrs         |
| Resource<br>Sheet      | 20 |           | 3.2.1 Тестування<br>розробником   | Програміст            | 3 days   | BT 01.03.22 8:00 AM | чт 03.03.22 5:00 PM | 24 hrs         |
| F.<br><b>Risk View</b> | 21 |           | 3.2.2<br>Виправлення<br>недоліків | Програміст            | 3 days   | nt 04.03.22 8:00 AM | вт 08.03.22 5:00 PM | 24 hrs         |
| 取                      | 22 |           | 4 4. Завершення                   |                       | 8 days   | cp 09.03.22 8:00 AM | nt 18.03.22 5:00 PM | 0 hrs          |
| Team<br>Planner        | 23 |           | 4.1 Введення в<br>експлуатацію    |                       | 3 days   | cp 09.03.22 8:00 AM | nt 11.03.22 5:00 PM | 0 hrs          |
| E                      | 24 |           | 4.2 Усунення<br>недоліків         |                       | 3 days   | пн 14.03.22 8:00 AM | cp 16.03.22 5:00 PM | 0 hrs          |
| Timeline               | 25 |           | 4.3 Вихід в<br>продакшн           |                       | 2 days   | чт 17.03.22 8:00 AM | nt 18.03.22 5:00 PM | 0 hrs          |
|                        |    |           |                                   |                       |          |                     |                     |                |
| <b>Task Sheet</b>      |    |           |                                   |                       |          |                     |                     |                |

Рисунок 3.5 – Діаграма Ганта

За отриманою нами діаграмою, ми можемо дійти висновку, що реалізація даного проєкту може відбутись за 67 днів. Найдовший етап буде саме створення веб додатку, час який займе даний етап 24 дні. Наступним етапом розглянемо дорожню карту проєкту, яка показан на рис. 3.6.

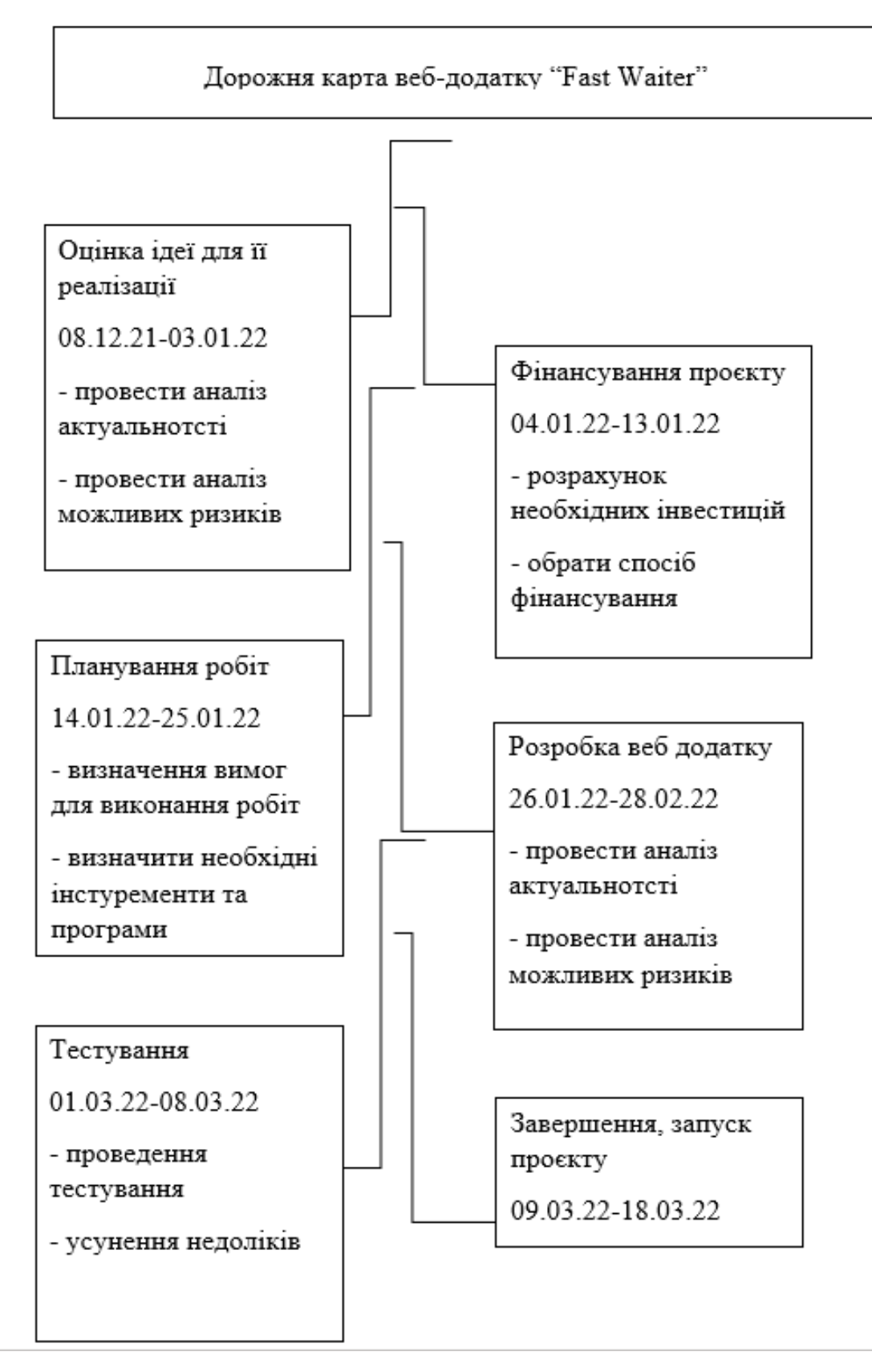

Рисунок 3.6 – Дорожня карта проєкту

За отриманим нами рисунком, дородня карта проєкту показує, що даний проєкту починається 08.12.21 з оцінки ідеї для її реалізації, у вигляді створення веб додатку. А завершення проєкту планується на 18.03.22 у вигляді запуску, тобто вихід у продакшн.

Завдяки отриманій дорожній карті, ми можемо дійти висновку, що даний проєкт короткостроковий, найдовший етап в цьому проєкті це етап реалізації, а саме розробка веб додатку. Наступним етапом розглянемо бюджет проєкту. Для цього визначимо витрати для заробітньої плати програмісту (тестувальник), дизайнеру проєктному менеджеру, тому що це основні інвестиційні етапи для реалізації даного проєкту.

Таблиця 3.5

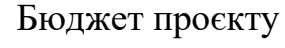

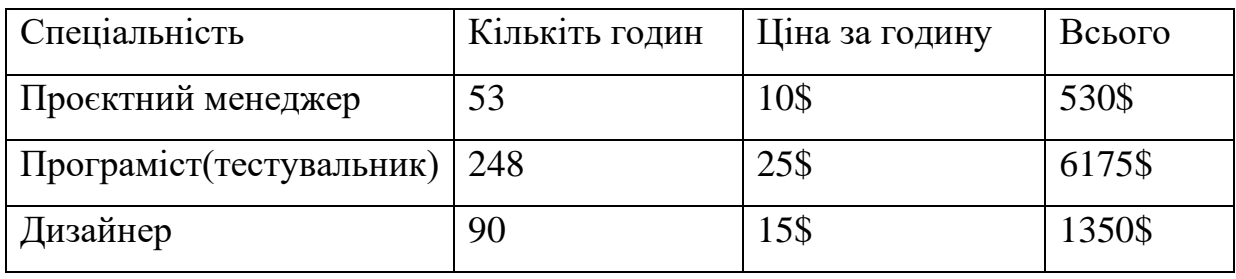

За отриманою таблицею ми можемо, дійти висновку, що бюджет нашого проєкту складе 8055 доларів. Сюди ми не враховували інструменти та обладнання, тому що обрані нами спеціалісти працюють на своїх пристроях використовуючи свої встановлені програми.

Розрахуємо термін окупності нашого проєкту, при позитивному та негативному результаті. При позитивному результаті, термін окупності при щомісячному доході 750 \$, складе 10,5 місяців, тобто на 11 місяць, ми отримає перший прибуток (див.Додаток А). Річний додаток при такому щомісячному доході складе 9000. При негативному результаті термін окупності скаладе 2, 6 років. Це при щомісчному доході 250\$. За отриманими даними, ми можемо дійти висновку, що даний проєкт, може бути реалізований. Навіть при негативному результаті.

#### **ВИСНОВОК**

У дипломній роботі проводиться теоретичне узагальнення пріоритетних способів планування та управління IT проєктами, які використовуються IT компаніями.

Нами були виконані такі завдання як:

- визначення теоретичних підходів до поняття управління проєктами;

- аналіз особливостей життєвого циклу IT проєктів;

аналіз методів планування та управління IT проєктами;

вибір інформаційних технології для ефективної взаємодії команди при управлінні IT проєктами.

Ми можемо побачити, що на сьогоднішній день IT сфера найрозвиненіша у всьому світі. Це підтверджується прикладами в розділі міжнародного досвіду управління IT проєктами, Незважаючи на виникнені перешкоди у всьому світі, у вигляді карантиних обмежень, відомі IT компанії, такі як Attlasian, GG Group, Automattic, Zapier обрали сучасні методи вирішення проблем, завдяки яким вони посилили якість виконання робіт та контроль за командою. За допомогою обраних сучасних платформ, таких як Slack, Trello, P2, Jira, компанії оптимізують свою роботу при управлінні IT проєктами. Дані приклади підтверджують, той факт, що на будь які перешкоди в роботі та управлінні проєктами, можна знайти вихід.

Розглянути нами в роботі методології які використовуються компаніями при управлінні IT проєктами, націлені на отримання результатів на етапі завершення. Тобто ми побачили, що на першому етапі отримується завдання, яке може бути у вигляді ідеї або проблеми, яку потрібно вирішити, реалізацією проєкту в сфері IT.

Тому за основу нашої ідеї для проєкту було взято дві основних моменти у вигляді проблем, а саме це те, що на сьогоднішній день сучасну людину не можливо представити без використання IT технологій. В свою чергу це вплинуло на розклад дня, а саме ми можемо спостерігати таку тенденцію, що

нестача часу та швидкість дій супутники сучасної людини. День сучасної людини розписаний по хвилинам на сьогоднішній день з'явилась перешкода у вигляді карантинних обмежень.

При цьому в роботі ми поглибили теоретико-методологічні і прикладні аспекти особливостей системи планування проєктів в IT-компаніях (на прикладі створення проєкту веб додатку «Fast Waiter».)

При створені плану для реалізації даного проєкту, нами були визначені ризики, із якими ми можемо стикнутись та на що потрібно звернути увагу. Один із головних ризиків це технічний, він може спонукати до відстрочки початку або продовження реалізації проєкту на непередбачений термін. Також слід звернути увагу на компетентність команди, тому що, учасники проєкту це один із ключових елементів реалізації, тому що від компетентності та професіоналізму залежить успішність даного проєкту.

За отриманим нами аналізом ми дійшли висновку дійти висновку, що реалізація даного проєкту може відбутись за 67 днів. Найдовший етап буде саме створення веб додатку, час який займе даний етап 24 дні. Окупність даного проєкту при позитивних результатах може відбутись через 10,5 місяців.

Тому якщо використовувати методи управління проєктами, відомих компаній, ми можемо оптимізувати роботу та успішно реалізувати запропонований проєкт.

#### **СПИСОК ВИКОРИСТАНИХ ДЖЕРЕЛ**

- 1. Tripadvisor Рестораны Сумской области Sumy Oblast [Електронний ресурс] Tripadvisor // – Режим доступу: [https://www.tripadvisor.ru/Restaurants-g2693141-Sumy\\_Oblast.html](https://www.tripadvisor.ru/Restaurants-g2693141-Sumy_Oblast.html)
- 2. Петренко Н. О. Управління проєктами: Навч. посіб. / Н. О. Петренко, Л. О. Кустріч, М. О. Гоменюк. – К.: Центр учбової літератури, 2015. – 244 с.
- 3. Микитюк П. П. Управління проєктами: Навч. пос. [для студ. вищ. навч. закл.] / П. П. Микитюк – Тернопіль, 2014. – 270 с.
- 4. Standish Group: веб сайт: URL: <https://www.standishgroup.com/>
- 5. Review Standish Group CHAOS 2020: Beyond Infinity веб-сайт: URL: [https://hennyportman.wordpress.com/2021/01/06/review-standish-group](https://hennyportman.wordpress.com/2021/01/06/review-standish-group-chaos-2020-beyond-infinity/)[chaos-2020-beyond-infinity/](https://hennyportman.wordpress.com/2021/01/06/review-standish-group-chaos-2020-beyond-infinity/)
- 6. Product Plan веб-сайт: URL: [https://www.productplan.com/glossary/agile](https://www.productplan.com/glossary/agile-principles/)[principles/](https://www.productplan.com/glossary/agile-principles/)
- 7. Agile Allience веб сайт: URL: [https://www.agilealliance.org/agile101/agile](https://www.agilealliance.org/agile101/agile-glossary-2/)[glossary-2/](https://www.agilealliance.org/agile101/agile-glossary-2/)
- 8. Проєктування та моделювання програмного забезпечення сучасних інформаційних систем / Г. В. Табунщик, Т.І. Каплієнко, О.А. Петрова − Запоріжжя : Дике Поле, 2016. – 250 c.
- 9. Scrum Methods веб сайт: URL: <https://www.scrum.org/>
- 10. Управление IT-проєктами: определение и решение ключевых проблем. URL: http://www.advanta-group.ru/blog/upravlenie-it-proektami/
- 11. Курочкин Д.Э. Современные проблемы управления инновационными проєктами информатизации предприятия // Современные проблемы науки и образования. – 2014. – № 6. URL: http://www.scienceeducation.ru/ru/article/view?id=16867
- 12.Управление IT-проєктами 5 вызовов и их преодоление. URL: [https://itguild.com/info/blog/upravlenie-it-proektami-5-vyzovov-i-ikh](https://itguild.com/info/blog/upravlenie-it-proektami-5-vyzovov-i-ikh-preodolenie/)[preodolenie/](https://itguild.com/info/blog/upravlenie-it-proektami-5-vyzovov-i-ikh-preodolenie/)
- 13. What is Lean Canvas? веб-сайт: [URL:](https://businessmodelanalyst.com/lean-canvas/)  <https://businessmodelanalyst.com/lean-canvas/>
- 14. Що таке Lean Management веб-сайт: URL: [https://systemgroup.com.ua/ru/o-kompanii/article/chto-takoe-lean](https://systemgroup.com.ua/ru/o-kompanii/article/chto-takoe-lean-management)[management](https://systemgroup.com.ua/ru/o-kompanii/article/chto-takoe-lean-management)
- 15. What Is Lean Management? Definition and Benefits веб-сайт: URL: <https://kanbanize.com/lean-management/what-is-lean-management>
- 16. Information technology management веб-сайт: URL: [https://www.pearson.com/pathways/areas-work-study/information](https://www.pearson.com/pathways/areas-work-study/information-technology-management.html)[technology-management.html](https://www.pearson.com/pathways/areas-work-study/information-technology-management.html)
- 17. Information Management Technology (IMT) веб-сайт: URL: [https://www.investopedia.com/terms/i/information-management-technology](https://www.investopedia.com/terms/i/information-management-technology-imt.asp)[imt.asp](https://www.investopedia.com/terms/i/information-management-technology-imt.asp)
- 18. McKinsey and Company веб-сайт: URL:<https://www.mckinsey.com/>
- 19. Jira Software веб-сайт: URL:<https://www.atlassian.com/ru/software/jira>
- 20. ITG Solution веб-сайт: URL:<https://www.itgsolutions.com/about-itg/>
- 21. Atlassian Company веб-сайт: URL:<https://www.atlassian.com/company>
- 22. Top 10 IT Companies in World 2021 Ranking List веб-сайт: URL: [https://www.mbaskool.com/fun-corner/top-brand-lists/17611-top-10-it](https://www.mbaskool.com/fun-corner/top-brand-lists/17611-top-10-it-companies-in-world.html)[companies-in-world.html](https://www.mbaskool.com/fun-corner/top-brand-lists/17611-top-10-it-companies-in-world.html)
- 23. Опорний конспект лекцій з дисципліни «Проєктний аналіз» для студентів усіх форм навчання // І. В. Струтинська – Тернопіль, ТНТУ ім. І. Пулюя, 2015. – 72 с.
- 24. Project Management Institute. What is Project Management? URL: <https://www.pmi.org/about/learn-about-pmi/what-is-project-management>
- 25. Proofhub веб-сайт:URL: [https://www.proofhub.com/articles/pmi-project](https://www.proofhub.com/articles/pmi-project-management)[management](https://www.proofhub.com/articles/pmi-project-management)
- 26. «Том ДеМарко «Deadline. Роман управління проєктами»: Вершина; М; 2006
- 27. Ukraine Project Management Association веб-сайт: URL: <http://upma.kiev.ua/ru/home/docs/>
- 28. Управління проєктами: процеси планування проєктних дій [Текст]: підручник / І.В. Чумаченко, В.В. Морозов, Н.В. Доценко, А.М. Чередниченко. – К.: КРОК, 2014. – 673 с.
- 29. Zapier веб-сайт: URL:<https://zapier.com/>
- 30. Investopidia веб-сайт: URL: [https://www.investopedia.com/terms/p/project](https://www.investopedia.com/terms/p/project-management.asp)[management.asp](https://www.investopedia.com/terms/p/project-management.asp)
- 31. Axelos веб-сайт: URL: [https://www.axelos.com/certifications/propath/prince2-project](https://www.axelos.com/certifications/propath/prince2-project-management/prince2-foundation)[management/prince2-foundation](https://www.axelos.com/certifications/propath/prince2-project-management/prince2-foundation)
- 32. In book: Proceedings of the 7th European Conference on Management Leadership and Governance (pp.232-242) Edition: 2011 Chapter: IT Project Management in Relation to Employees' Competence in PolandPublisher: Reading: Academic Publishing LimitedEditors: Ch. Depres
- 33. MS Project: Можливості планування веб-сайт: URL: <https://blog.ganttpro.com/ru/obzor-ms-microsoft-project/>
- 34. SennexManagment веб-сайт URL: [https://www.synnexcorp.com/us/servicesolv/delivered/lifecycle](https://www.synnexcorp.com/us/servicesolv/delivered/lifecycle-management/)[management/](https://www.synnexcorp.com/us/servicesolv/delivered/lifecycle-management/)
- 35. GGI GROUP веб-сайт: URL: https://www.cgi.com/en/offices

**ДОДАТКИ**

#### Період  $\bigcirc$  $\overline{\phantom{0}}$  $\overline{c}$  $\tilde{3}$ 4 $\sigma$  $\circ$  $\overline{7}$  $\infty$  $\sigma$ 10 11 Інвестиції \$<br>-8055  $\circ$  $\circ$  $\circ$  $\circ$  $\circ$  $\circ$  $\circ$  $\circ$  $\circ$  $\circ$  $\circ$ Очікува  $\overline{750}$ 750 750 750 750 750 750 750 750 750 750 Грошов ий потік -\$8055 750 750 750 750 750 750 750 750 750 750 7500 Грошовий потік наростаючим підсумком<br>1805<br>-7305 -5850 -5850 -4350 -5100 -3600 -3600 -3600 -22850 -3600 -22850 -2100 -600 150

## Термін окупност і

**Додаток А**

53